# **7 Referências Bibliográficas**

Abell, M. L.; Braselton, J. P. **Differential Equations with Maple V**. Ap Professional Academic Press Limited, Cambridge, Massachusetts, USA, 1994.

American Concrete Institute Committee 318, "**Building Code Requirements for Structural Concrete (ACI 318-02) and Commentary (318R-02)**", American Concrete Institute, Farmington Hills, Mich., 2002.

Aktan, A. E.; Karlsson, B. I.; Sozen, M. A. **Stress-Strain Relationships of Reinforced Concrete Bars Subjected to Large Strain Reversals**. Civil Engineering Studies, Structural Research Series Nº 397, University Illinois, Urbana, 1973.

Andrade, E. Q. **Instabilidade e Vibrações de Colunas Esbeltas sobre Base Elástica**. Dissertação de Mestrado, Departamento de Engenharia Civil, PUC/Rio, 1993.

Bazant, Z. P.; Cedolin, L. **Stability of Structures – Elastic, Inelastic, Fracture, and Damage theories**. Oxford University Press, New York, 1991.

Bresler, B.; Gilbert, P. H. **Tie Requirements for Reinforced Concrete Columns**. ACI Journal. Vol. 58, No. 5, p. 555-570, 1961.

Claeson, C. **Behavior of Reinforced High Strength Concrete Columns**. Chalmers University of Technology, 1995.

CEB 1995. **Comite Euro-Internacional du Beton**, CEB-FIP Model Code 1995.

Char, B. W.; Geddes, K. O.; Connet, G. H.; Leong, B. L.; Monagan, M. B.; Wett, S. M. **A Tutorial Introduction to Maple V** . Springer-Verlag, 1992.

Chen, W. F.; Atsuta, T. **Theory of Beam-Columns**. McGraw-Hill, First Edition, Vol. 1, Singapore, 1975.

Cusson, D.; Paultre, P. **High-Strength Concrete Columns Confined by**  Retangular Ties. Journal of Structural Engineering. Vol. 120, Nº 3, p. 783-804, 1994.

Cusson, D.; Paultre, P. **Stress-Strain Model for Confined High-Strength**  Concrete. Journal of Structural Engineering. Vol. 121, Nº 3, p. 468-477, 1995.

Dym, C. L.; Shames, I. H. **Solid Mechanics - A Variational Approach** . McGraw-Hill-Kogakusha, Ltd . Tokyo, 1973.

EUROCODE 2. **Design of Concrete Structures: General Rules and Rules for Buldings**, 2001.

Fusco, P. B. **Estruturas de Concreto**. Editora Guanabara dois S. A., Rio de Janeiro, 1986.

Guimarães, G. B. **Comportamento e Projeto de Estruturas de Concreto Armado**. Notas de aula, PUC/Rio, 1995.

Gonçalves, P. B. **Instabilidade Elástica de Colunas**. Notas de aula, PUC/Rio, 1994.

Hetényi, M. **Beams on Elastic Foundation**. The University of Michigan Press, Ann Arbor, 1946.

James, F. P. **Influence of Ties on the Behavior of Reinforced Concrete Columns**. Journal of the American Concrete Institute. Proceedings Vol. 61, No. 5, p. 521-537, 1964.

Kaar, P. H.; Corley, W. G. **Properties of Confined Concrete for design of Earthquake Resistant Structures**. Proc. 6th World Conf. on Earthquake Engrg. Indian Society of Earthquake, 1977.

Keidel, C. **Pilares em Estruturas Indeslocáveis - Comparação entre Normas** . Projeto Final de Curso, EEUFRJ, Rio de Janeiro, 2000.

King, J. W. H. **The Effect of Lateral Reinforcement in Reinforced Concrete Columns** . The Structural Engeneer, Vol. 24, Jul. p. 355-388, 1946.

King, J. W. H. **Further Notes on Reinforcement Concrete Columns**. The Structural Engeneer, Vol. 24, Nov. p. 609-616, 1946.

Leonhardt, F.; Mönnig, E. **Construções de Concreto**. Livraria Interciência, Vol. 1, Primeira Edição, Rio de Janeiro, 1977.

Leonhardt, F.; Mönnig, E. **Construções de Concreto**. Livraria Interciência, Vol. 3, Primeira Edição, Rio de Janeiro, 1978.

Macgregor, J. G. **Reinforced Concrete.** Prentice Hall, Third Edition, New Jersey, 1997.

Mander, J. B.; Priestley, M. J. N.; Park R. **Seismic Design of Bridge Piers**. Report 84-2, Departament of Civil Engineering, University of Canterbury, Christchurch, Nueva Zelanda, 1984.

Mander, J. B.; Priestley, M. J. N.; Park R. **Observed Stress-Strain Behavior of Confined Concrete**. Journal Structural Engenner, ASCE, Vol. 114, No. 8, p. 1827-1849, 1988<sup>a</sup>.

Mander, J. B.; Priestley, M. J. N.; and Park R. **Theoretical Stress-Strain Model for Confined Concrete**. Journal Structural Engenner, ASCE, Vol. 114, No. 8, p. 1804-1826, 1988b.

Mau, S. T.; EL-Mabsout, M. **Inelastic Buckling of Reinforcing Bars**. Journal of Engineering Mechanics, Vol. 115, No. 1, p. 1-17, 1989.

Mau, S. T. **Effect of Tie Spacing on Inelastic Buckling of Reinforcing Bars**. Structural Journal, Vol. 87, No. 6, ACI, p. 671-677, 1990.

Moehle, J. P.; Cavanagh, T. **Confinement Effectiveness of Crossties in**  RC. Journal of Structural Engineering, Vol. 111, Nº 10, p. 2105-2120, 1985.

Monti, G.; Nuti, C. **Nonlinear Cyclic Behavior of Reinforcing Bars Including Buckling**. Journal of Structural Engineering, Vol. 118, No. 12, p. 3268-3284, 1992.

NBR-6118. **Projeto e execução de obras de concreto armado.** 1978.

NBR-6118. **Projeto e execução de obras de concreto armado.** 2003.

Pantazopoulou, S. J. **Detailing for Reinforcement Stability in RC**  Members. Journal of Structural Engineering, Vol. 124, Nº 6, ASCE, p. 623-632, 1998.

Papia, M.; Russo, G.; Zingone, G. **Instability of Longitudinal Bars in RC**  Members. Journal of Structural Engineering, Vol. 114, Nº 2, p. 445-461, 1988.

Papia, M.; Russo, G. **Compressive Concrete Strain at Buckling of Longitudinal Reinforcement**. Journal of Structural Engineering, Vol. 115, No. 2, p. 382- 397, 1989.

Park, R.; Paulay, T. *Reinforced Concrete Structures*. John Wiley & Sons, New York, 1975.

Pfister, J. F. **Influence of Ties on the Behavior of Reinforced Concrete Columns**. Journal of the American Concrete Institute, Vol. 61, No. 5, p. 521-536, 1964.

Queiroga, M. V. M. **Análise Experimental de Pilares de Concreto de Alto Desempenho Submetidos à Compressão Simples**. Dissertação de Mestrado apresentada à Escola de Engenharia de São Carlos, EESC – USP, 1999.

Queiroga, M. V. M.; Giongo, J. S. **Resistência e Ductilidade de Modelos de Pilares de Concreto de Alta Resistência Submetidas à Compressão Simples**. IV Simpósio EPUSP sobre Estruturas de Concreto, SP, 2000.

Razvi, S.; Saatcioglu, M. **Strength and Deformability of Confined High-**Strength Concrete Columns. ACI Structural Journal, Vol. 91, Nº 6, p. 678-687, 1994.

Razvi, S.; Saatcioglu, M. **Confinement Model for Normal Strength and High Strength Concrete Columns**. Res. Rep., Ottawa - Carleton Earthquake Engrg. Res. Ctr., Dept. of Civ. Engrg., Univ. of Otawa, Canada, 1995.

Razvi, S.; Saatcioglu, M. **Confinement Model for High-Strength Concrete**. Journal of Structural Engineering, mar. , p. 281-289, 1999.

Rosas, R. **Instabilidade das Estruturas** *– Notas de Aula***.** Pontifícia Universidade Católica do Rio de Janeiro, Rio de Janeiro, 2000.

Saatcioglu, M.; Razvi, S. R. **Strength and Ductility of Confined Concrete.** Journal of Structural Engineering, Vol. 118, No. 6, pp. 1590- 1607, 1992.

Salmon, C. G. ; Johnson, J. E. **Steel Structures: Design and Behavior,**  Haper Collins, 3a ed, EUA, 1990.

Scribner, C. F. **Reinforcement Buckling in Reinforced Concrete Flexural Members**. ACI Journal, Vol. 83, No. 6, pp. 966-973, 1986.

Scott, B. D. **Stress-Strain Relationships for Confined Concrete:**  Retangular Sections. Res. Rep. Nº 80-6, Dept. of Civ. Engrg., Univ. of Canterbury, Christchurch, New Zealand, 1980.

Scott, B. D.; Park, R.; Priestley, J. N. **Stress-Strain Behavior of Concrete Confined by Overlapping Hoops at Low and High Strain Rates** . ACI Journal, Vol. 79, No. 2, pp. 13-27, 1982.

Sheikh, S. A.; Toklucu, M. T. **Reinforced Concrete Columns Confined**  by Circular Spirals and Hoops. ACI Structural Journal, Vol. 90, N<sup>o</sup> 5, p. 542-553, 1993.

Sheikh, S. A.; Uzumeri, S. M. **Strength and Ductility of Tied Concrete**  Columns. Journal of Structural Division, Vol. 106, Nº ST5, ASCE, pp. 1079-1102, 1980.

Sheikh, S. A.; Uzumeri, S. M. **Analytical Model for Concrete Confinement in Tied Columns** . Journal of Structural Division, Vol. 108, N<sup>o</sup> 12, ASCE, pp. 2703-2722, 1980.

Sheikh, S. A. ; Yeh, C. C. ; Khoury, S. **Concrete Strength in Tied Columns**. ACI Structural Journal, Vol. 87  $N^{\circ}$  4, p. 379-385, 1990. Simitses, G. J. **An Introduction to the Elastic Stability of Structures**. Robert E. Krieger Company Malabar, Second Edition, Florida, 1986.

Süssekind, J. C. **Curso de Concreto .** Editora Globo**,** Vol. I**,** Primeira Edição, Rio de Janeiro, RJ, Porto Alegre, RS, 1980.

Süssekind, J. C. **Curso de Concreto .** Editora Globo**,** Vol. II**,** Rio de Janeiro, RJ, Porto Alegre, RS, 1984.

Timoshenko, S. P.; Gere, J. M. **Theory of Elastic Stability**. McGraw-Hill, Second Edition, Singapure, 1961.

Vallenas, J.; Bertero, V. V.; Popov, E. P. **Concrete Confined by Retangular Hoops and Subjected to Axial Loads***.* Report No. UCB/EERC-77/13, Earthquake Engineering Research Center, University of California, Berkeley – Ca, 1977.

Watson, S.; Zahn, F. A.; Park, R. **Confining Reinforcement for Concrete Columns .** Journal of Structural Engineering, Vol. 120, No. 6, pp. 1798- 1824, 1994.

Zahn, F. A. **Design of Reinforced Concrete Bridge Columns for**  Strength and Ductility. Res. Rep. Nº 86-7, Dept. of Civ. Engrg., Univ. of Canterbury, Christchurch, New Zealand, 1986.

# **Apêndice**

#### **8.1.**

#### **Introdução**

 Neste apêndice apresentam-se os programas para o cálculo das matrizes de rigidez, o cálculo dos autovalores e o método utilizado para o cálculo dos caminhos pós-críticos a partir das equações não-lineares de equilíbrio.

Apresentam-se também todos os cálculos referentes aos exemplos apresentados no Capítulo 5.

#### **8.2.**

#### **Programas**

**Programa I.1 - Cálculo das matrizes de rigidez da coluna, dos autovalores para o caso linear e equações não-lineares de equilíbrio considerando-se o campo de deslocamentos (3.29) - Apoios Discretos.**

**>** restart:with(linalg):with(plots):with(LinearAlgebra):

Váriáveis do Programa

- **>** # N Número de termos considerados na expansão modal ( número de graus de liberdade)
- **>** # wt Campo de deslocamentos
- **>** # a||i Amplitude do deslocamento Para o cálculo dos autovalores esse termo é tirado da expressão do campo de deslocamentos e executa-se o programa normalmente.
- **>** # m Número de apoios laterais

 $> wt = 0. N = 15$ 

- **>** for i from 1 by 1 to N do
- **>** wt||i(xi):=a||i\*(-i\*Pi\*xi+i\*Pi\*(2+(-1)^i)\*xi^2-i\*Pi\*(1+(-1)^i)\*xi\*\*3+sin(i\*Pi\*xi)):
- **>** dwt||i(xi):=diff(wt||i(xi),xi):ddwt||i(xi):=diff(wt||i(xi),xi\$2):
- **>** wt:=wt+wt||i(xi):

**>** end do:

# *Gráfico das Funções para N=1, 2 e 3*

*>plot([wt1(xi),wt2(xi),wt3(xi),wt(xi)],xi=0..1,color=[red,blue,black,green], style=[point,line,line,line]);*

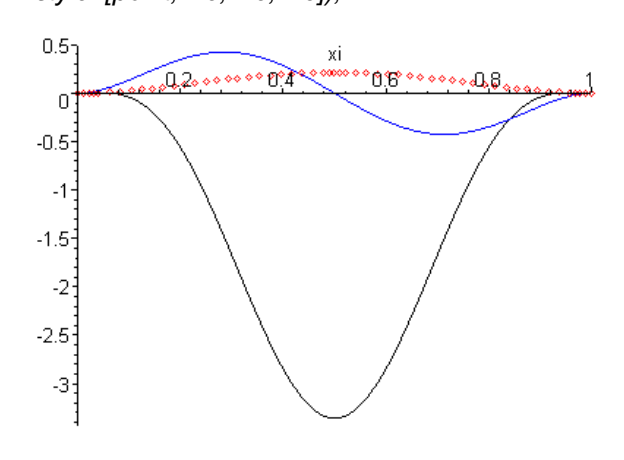

# *Integração ao Longo da Barra para Obtenção das Matrizes de Rigidez Elástica e Rigidez Geométrica*

*As matrizes de rigidez elástica K (no caso representada por Kf, para lembrar a energia de flexão), rigidez geométrica (das tensões) Kg, podem ser obtidas respectivamente, das energias de deformação e das tensões para a carga de direção constante= trabalho das cargas V3.* 

A variação do array é de acordo com o número de graus de liberdade considerados*.* 

**>**KGt:=array(1..N,1..N):KGtn:=array(1..N,1..N):KFt:=array(1..N,1..N):KFtn:=array(1..N,1..

N):Mt:=array(1..N,1..N):

**>** for i from 1 by 1 to N do

- **>** for j from 1 by 1 to N do
- **>** #Energia da Força axial
- **>** KGt[i,j]:=int(1/2\*dwt||i(xi)\*dwt||j(xi),xi=0..1); #Parcela quadrática
- **>** KGtn[i,j]:=int(1/8\*dwt||i(xi)\*dwt||j(xi)\*dwt||i(xi)\*dwt||j(xi),xi=0..1);
- **>** #Energia de Flexão
- **>** KFt[i,j]:=int(1/2\*ddwt||i(xi)\*ddwt||j(xi),xi=0..1); #Parcela Quadrática
- $\geq$

KFtn[i,j]:=int(1/2\*ddwt||i(xi)\*ddwt||j(xi)\*dwt||i(xi)\*dwt||j(xi)+1/8\*ddwt||i(xi)\*dd wt $||j(xi)*dwt||i(xi)*dwt||j(xi)*dwt||i(xi)*dwt||j(xi),xi=0..1)$ :

**>** od:

**>** od:

Cálculo da energia de deformação dos estribos, autovalores e equações não-lineares de equilíbrio

> for Nmolas from 1 by 1 to 5 do

- > KFtm||Nmolas:=array(1..N,1..N):
- > for i from 1 by 1 to N do
- > for j from 1 by 1 to N do
- > KFtm||Nmolas[i,j]:=0;
- > od:
- $>$  od:
- > for m from 1 to Nmolas do
- $>$  xm||m:=1/(Nmolas+1)\*m;
- > for i from 1 by 1 to N do
- > for j from 1 by 1 to N do

 $\geq$ 

KFtm||Nmolas[i,j]:=KFtm||Nmolas[i,j]+eta\*1/2\*subs(xi=xm||m,wt||i(xi))\*subs(xi  $=xm||m,wt||j(xi));$ 

> od:

```
> od:
```
- $>$  od:
- > #Parcela quadrática do funcional
- > KFtQ||Nmolas:=evalm(KFt+KFtm||Nmolas);
- > A||Nmolas:=multiply(inverse(KGt),KFtQ||Nmolas):
- > Gamma||Nmolas:=eigenvals(A||Nmolas);
- > Autov||Nmolas:=[eigenvectors(A||Nmolas)];
- **>** KGtNL:=evalm(KGt+KGtn);
- **>** KFt2||Nmolas:=evalm(KFtQ||Nmolas+KFtn):
- **>** EPT||Nmolas:=evalm(KFt2||Nmolas-Gamma\*KGtNL);
- **>** #Equações não-lineares de Equilíbrio
- **>** for f from 1 to N do
- **>** EqL||Nmolas||f:=0;
- **>** od:
- **>** for g from 1 to N do
- **>** for h from 1 to N do
- **>** EqL||Nmolas||g:=EqL||Nmolas||g+diff(EPT||Nmolas[g,h],a||g);
- **>** od:

**>** od:

**>** od:

**Programa I.2 - Cálculo das matrizes de rigidez da coluna, dos autovalores para o caso linear e das equações não-lineares de equilíbrio considerando-se o campo de deslocamentos (3.28) e apoios Discretos**

**>** restart:with(linalg):with(plots):with(LinearAlgebra):

```
> wt:=0:N:=15:
```
**>** for i from 1 by 1 to N do

- **>** wt||i(xi):=1/2\*a||i\*(1-cos(2\*Pi\*i\*xi)):
- > dwt||i(xi):=diff(wt||i(xi),xi):ddwt||i(xi):=diff(wt||i(xi),xi\$2):
- **>** wt:=wt+wt||i(xi):

**>** end do:

#### **Gráficos das Funções para N=1, 2 e 3**

**>**plot([wt1(xi),wt2(xi),wt3(xi),wt(xi)],xi=0..1,color=[red,blue,black,green],

style=[point,line,line,line]);

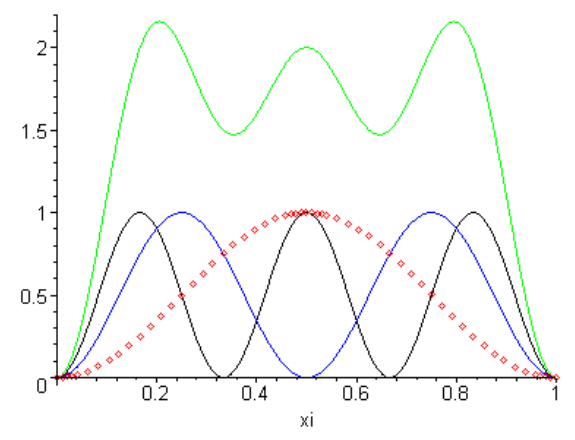

*A partir deste ponto, o trecho do programa para o cálculo das matrizes de rigidez, dos autovalores e das equações não-lineares de equilíbrio é o mesmo do Programa I.1.* 

*Programa I.3 - Cálculo das matrizes de rigidez da coluna sobre base elástica, dos autovalores para o caso linear e das equações não-lineares de equilíbrio considerando-se o campo de deslocamentos (3.28).* 

**>** restart:with(linalg):with(plots):with(LinearAlgebra):

**>** wt:=0:N:=6:

- **>** for i from 1 by 1 to N do
- **>** wt||i(xi):=1/2\*a||i\*(1-cos(2\*Pi\*i\*xi)):
- **>** dwt||i(xi):=diff(wt||i(xi),xi):ddwt||i(xi):=diff(wt||i(xi),xi\$2):
- **>** wt:=wt+wt||i(xi):

**>** end do:

```
Integração ao Longo da Barra para Obtenção das Matrizes de Rigidez Elástica e
```
#### Rigidez Geométrica

**>** N:=1:

KGt:=array(1..N,1..N):KGtn:=array(1..N,1..N):KFt:=array(1..N,1..N):KFtn:=array(1..N,1..N) :Mt:=array(1..N,1..N):

**>** for i from 1 by 1 to N do

- **>** for j from 1 by 1 to N do
- **>** # Energia da Força Axial
- **>** KGt[i,j]:=int(1/2\*dwt||i(xi)\*dwt||j(xi),xi=0..1); # Parcela Quadrática
- **>** KGtn[i,j]:=int(1/8\*dwt||i(xi)\*dwt||j(xi)\*dwt||i(xi)\*dwt||j(xi),xi=0..1); #Parcela Não-Linear
- **>** #Energia de Flexão
- **>** KFt[i,j]:=int(1/2\*ddwt||i(xi)\*ddwt||j(xi),xi=0..1); # Parcela Quadrática
- **>**

KFtn[i,j]:=int(1/2\*ddwt||i(xi)\*ddwt||j(xi)\*dwt||i(xi)\*dwt||j(xi)+1/8\*ddwt||i(xi)\*dd wt||j(xi)\*dwt||i(xi)\*dwt||j(xi)\*dwt||i(xi)\*dwt||j(xi),xi=0..1); #Parcela Não-Linear

**>** od:

**>** od:

Inclusão da base elástica

```
> KFtm:=array(1..N,1..N):
```
- **>** for i from 1 by 1 to N do
- **>** for j from 1 by 1 to N do
- **>** KFtm[i,j]:=int(eta\*1/2\*subs(L=1,wt||i(xi))\*subs(L=1,wt||j(xi)),xi=0..1):
- **>** od:
- *> od:*
- **>** print(KFtm):
- **>** KFtQ:=evalm(KFt+KFtm):
- **>** A:=multiply(inverse(KGt),KFtQ);
- **>** Gamma:=eigenvals(A);
- **>** Autov:=eigenvectors(A):
- **>** KGtNL:=evalm(KGt+KGtn):
- **>** KFt2:=evalm(KFtQ+KFtn):
- **>** EPT:=evalm(KFt2-lambda\*KGtNL):
- **>** #Equações não-lineares de Equilíbrio
- **>** for f from 1 to N do
- **>** EqL||f:=0;
- **>** od:
- **>** for g from 1 to N do
- **>** for h from 1 to N do
- **>** EqL||g:=EqL||g+diff(EPT[g,h],a||g):
- **>** od:
- **>** od:

*Programa I.4 - Cálculo das matrizes de rigidez da coluna sobre base elástica, dos autovalores para o caso linear e das equações não-lineares de equilíbrio considerando-se para o campo de deslocamentos uma combinação de funções simétricas e antissimétricas.*

**>** restart:with(linalg):with(plots):with(LinearAlgebra):

**>** wt:=0:N:=6:

**>** for i from 1 by 1 to N do

- **>** wt||i(xi):=a||i\*(-i\*Pi\*xi+i\*Pi\*(2+(-1)^i)\*xi^2-i\*Pi\*(1+(-1)^i)\*xi\*\*3+sin(i\*Pi\*xi)):
- **>** dwt||i(xi):=diff(wt||i(xi),xi):ddwt||i(xi):=diff(wt||i(xi),xi\$2):
- **>** wt:=wt+wt||i(xi):

**>** end do:

*A partir deste ponto, o trecho do programa para o cálculo das matrizes de rigidez, dos autovalores e das equações não-lineares de equilíbrio é o mesmo do Programa I.3.* 

**Programa I.5 - Cálculo das matrizes de rigidez da coluna sobre base elástica, dos autovalores para o caso linear e das equações não-lineares de equilíbrio considerando-se uma imperfeição geométrica inicial para o campo de deslocamentos uma combinação de funções simétricas e antissimétricas, campo de deslocamentos (3.29).** 

**>** restart:with(linalg): with(plots):

- **>** wt:=0:N:=3:
- **>** for i from 1 by 1 to N do
- **>** wt||i(xi):=a||i\*(-i\*Pi\*xi+i\*Pi\*(2+(-1)^i)\*xi^2-i\*Pi\*(1+(-1)^i)\*xi\*\*3+sin(i\*Pi\*xi)):
- **>** dwt||i(xi):=diff(wt||i(xi),xi):ddwt||i(xi):=diff(wt||i(xi),xi\$2):
- **>** wto||i(xi):=ao||i\*(-i\*Pi\*xi+i\*Pi\*(2+(-1)^i)\*xi^2-i\*Pi\*(1+(-1)^i)\*xi\*\*3+sin(i\*Pi\*xi)):
- **>** dwto||i(xi):=diff(wto||i(xi),xi):ddwto||i(xi):=diff(wto||i(xi),xi\$2):
- **>** wt:=wt+wt||i(xi)+wto||i(xi):
- **>** end do:

## Integração ao Longo da Barra para Obtenção das Matrizes de Rigidez Elástica e

#### Rigidez Geométrica

KGt:=array(1..N,1..N):KGtn:=array(1..N,1..N):KFt:=array(1..N,1..N):KFtn:=array(1..N,1..N) :Mt:=array(1..N,1..N):

**>** for i from 1 by 1 to N do

- **>** for j from 1 by 1 to N do
- **>** #Energia da Força Axial
- **>** KGt[i,j]:=int(1/2\*dwt||i(xi)\*dwt||j(xi)+dwt||i(xi)\*dwto||j(xi),xi=0..1); # Parcela Quadrática
- **>**

KGtn[i,j]:=int(1/8\*dwt||i(xi)\*dwt||j(xi)\*dwt||i(xi)\*dwt||j(xi)+1/2\*dwt||i(xi)\*dwt||j(xi)\*dwt||i(xi)\*dwto||j (xi)+3/4\*dwt||i(xi)\*dwt||j(xi)\*dwto||i(xi)\*dwto||j(xi)+1/2\*dwt||i(xi)\*dwto||j(xi)\*dwto||i(xi)\*dwto||j(xi) ,xi=0..1); #Parcela Não-Linear

- **>** #Energia de Flexão
- **>** KFt[i,j]:=int(1/2\*ddwt||i(xi)\*ddwt||j(xi),xi=0..1); # Parcela Quadrática
- **>**

KFtn[i,j]:=int(1/2\*(ddwt||i(xi)\*ddwt||j(xi)\*dwt||i(xi)\*dwt||j(xi)+1/4\*ddwt||i(xi)\*ddwt||j(xi)\* dwt||i(xi)\*dwt||j(xi)\*dwt||i(xi)\*dwt||j(xi)+dwto||i(xi)\*dwto||j(xi)\*ddwt||i(xi)\*ddwt||j(xi)+1/4 \*dwto||i(xi)\*dwto||j(xi)\*dwto||i(xi)\*dwto||j(xi)\*ddwt||i(xi)\*ddwt||j(xi)+1/4\*dwt||i(xi)\*dwt||j (xi)\*dwt||i(xi)\*dwt||j(xi)\*ddwto||i(xi)\*ddwto||j(xi)+dwt||i(xi)\*dwt||j(xi)\*dwt||i(xi)\*ddwt||j(xi )\*ddwt||i(xi)\*dwto||j(xi)+dwt||i(xi)\*dwt||j(xi)\*dwt||i(xi)\*ddwto||j(xi)\*ddwto||i(xi)\*dwto||j(xi )+2\*dwt||i(xi)\*ddwt||j(xi)\*ddwt||i(xi)\*dwto||j(xi)+dwt||i(xi)\*dwto||j(xi)\*dwto||i(xi)\*dwto||j( xi)\*ddwt||i(xi)\*ddwt||j(xi)+3/2\*dwt||i(xi)\*dwt||j(xi)\*ddwt||i(xi)\*ddwt||j(xi)\*dwto||i(xi)\*dwto ||j(xi)+1/2\*dwt||i(xi)\*dwt||j(xi)\*dwt||i(xi)\*dwt||j(xi)\*ddwt||i(xi)\*ddwto||j(xi)+dwt||i(xi)\*dwt|

|j(xi)\*dwto||i(xi)\*dwto||j(xi)\*ddwto||i(xi)\*ddwto||j(xi)+ddwt||i(xi)\*dwt||j(xi)\*dwt||i(xi)\*ddw to||j(xi)+2\*dwt||i(x)\*dwt||j(xi)\*dwt||i(xi)\*ddwt||j(xi)\*dwto||i(xi)\*ddwto||j(xi)+2\*ddwt||i(xi)\* dwt||j(xi)\*dwto||i(xi)\*ddwto||j(xi)+5/2\*dwt||i(xi)\*dwt||j(xi)\*ddwt||i(xi)\*dwto||j(xi)\*dwto||i( xi)\*ddwto||j(xi)+dwt||i(xi)\*dwto||j(xi)\*dwto||i(xi)\*dwto||j(xi)\*ddwt||i(xi)\*ddwto||j(xi)),xi=0 ..1); #Parcela Não-Linear

**>** od:

**>** od:

Inclusão da base elástica

- **>** KFtm:=array(1..N,1..N):
- **>** for i from 1 by 1 to N do
- **>** for j from 1 by 1 to N do
- **>**

KFtm[i,j]:=int(1/2\*eta\*(wt||i(xi)\*wt||j(xi)+2\*wto||i(xi)\*wt||j(xi)+wto||i(xi)\*wto||j(xi)),xi=0

..1);

- **>** od:
- **>** od:
- **>** print(KFtm);
- **>** KFtQ:=evalm(KFt+KFtm):
- **>** A:=multiply(inverse(KGt),KFtQ):
- **>** #Gamma:=eigenvals(A):
- > #Autov:=eigenvectors(A):
- **>** KGtNL:=evalm(KGt+KGtn):
- **>** KFt2:=evalm(KFtQ+KFtn):
- **>** EPT:=evalm(KFt2-lambda\*KGtNL):
- **>** #Equações de Equilíbrio
- **>** for f from 1 to N do
- **>** EqL||f:=0;
- **>** od:
- **>** for g from 1 to N do
- **>** for h from 1 to N do
- **>** EqL||g:=EqL||g+diff(EPT[g,h],a||g):
- **>** od:
- **>** od:

**Programa I.6- Para se considerar apenas funções simétricas no programa 1.5, basta alterar o trecho correspondente ao campo de deslocamentos como a seguir. >** restart:with(linalg):with(plots):with(LinearAlgebra):

**>** wt:=0:N:=3;

**>** for i from 1 by 1 to N do

 $>$  wt||i(xi):=1/2\*(1-cos(2\*Pi\*i\*xi)):wto||i(xi):=1/2\*(1-cos(2\*Pi\*i\*xi)):

- **>** dwt||i(xi):=diff(wt||i(xi),xi):ddwt||i(xi):=diff(wt||i(xi),xi\$2):
- **>** dwto||i(xi):=diff(wto||i(xi),xi):ddwto||i(xi):=diff(wto||i(xi),xi\$2):
- **>** wt:=wt+wt||i(xi)+wto||i(xi):

**>** end do:

**Programa I.7- Para considerar-se o caso de emendas das barras da armadura, considerou-se um modelo, onde a coluna é engastada e livre. Assim, calcula-se a matriz A para o cálculo dos pontos** (Γ,η) **e assim através da solução do problema de autovalores pode-se conhecer estes pontos.** 

**>** restart:with(linalg):with(plots):with(LinearAlgebra):

**>** wt:=0:N:=6:

- **>** for i from 1 by 1 to N do
- **>** wt||i(xi):=(1-cos((2\*i-1)\*Pi\*xi/2)):
- **>** dwt||i(xi):=diff(wt||i(xi),xi):ddwt||i(xi):=diff(wt||i(xi),xi\$2):
- **>** wt:=wt+wt||i(xi):

```
> end do:
```
Integração ao Longo da Barra para Obtenção das Matrizes de Rigidez Elástica e Rigidez Geométrica

**>**KGt:=array(1..N,1..N):KGtn:=array(1..N,1..N):KFt:=array(1..N,1..N):KFtn:=array(1..N,1..

N):Mt:=array(1..N,1..N):

**>** for i from 1 by 1 to N do

- **>** for j from 1 by 1 to N do
- **>** # Energia da Força Axial
- **>** KGt[i,j]:=int(1/2\*dwt||i(xi)\*dwt||j(xi),xi=0..1); # Parcela Quadrática
- **>** KGtn[i,j]:=int(1/8\*dwt||i(xi)\*dwt||j(xi)\*dwt||i(xi)\*dwt||j(xi),xi=0..1); #Parcela Não-Linear
- **>** #Energia de Flexão
- **>** KFt[i,j]:=int(1/2\*ddwt||i(xi)\*ddwt||j(xi),xi=0..1); # Parcela Quadrática
- >

KFtn[i,j]:=int(1/2\*ddwt||i(xi)\*ddwt||i(xi)\*dwt||i(xi)\*dwt||i(xi)+1/8\*ddwt||i(xi)\*ddwt||i(xi)\*d wt||i(xi)\*dwt||j(xi)\*dwt||i(xi)\*dwt||j(xi),xi=0..1); #Parcela Não-Linear

```
> od:
```

```
> od:
```
Inclusão da Base elástica (apoios laterais distribuídos de forma contínua)

- **>** KFtm:=array(1..N,1..N):
- **>** for i from 1 by 1 to N do
- **>** for j from 1 by 1 to N do
- **>** KFtm[i,j]:=int(eta\*1/2\*wt||i(xi)\*wt||j(xi),xi=0..1):
- **>** od:
- **>** od:
- **>** KFtQ:=evalm(KFt+KFtm):
- **>** A:=multiply(inverse(KGt),KFtQ);

Considerando-se seis modos na expansão modal, chega-se a seguinte matriz característica para o cálculo dos autovalores.

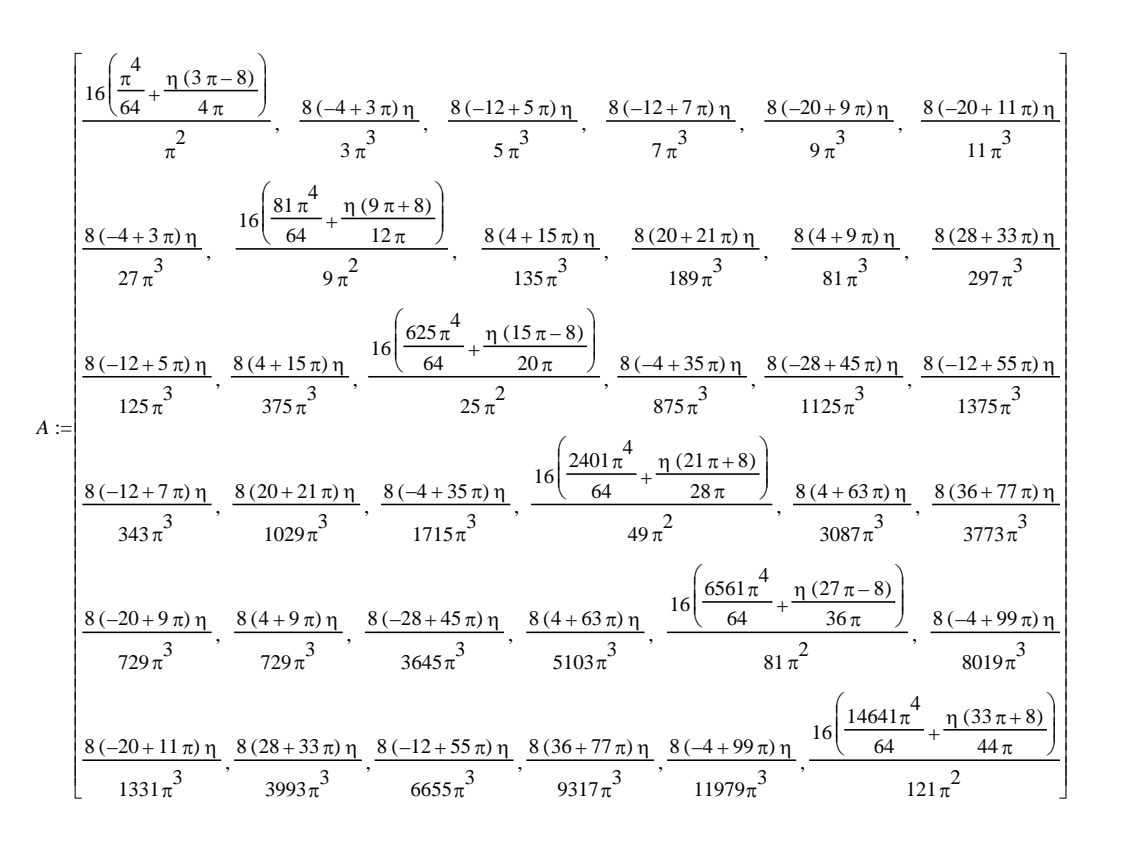

A partir da obtenção da matriz A, pode-se gerar os pontos  $(\Gamma \times \eta)$  a partir da seguinte subrotina:

> restart:with(linalg):with(plots):with(codegen,fortran):

> A := matrix([[16/Pi^2\*(1/64\*Pi^4+1/4\*eta\*(3\*Pi-8)/Pi), 8/3/Pi^3\*(-4+3\*Pi)\*eta, 8/5/Pi^3\*(- 12+5\*Pi)\*eta, 8/7/Pi^3\*(-12+7\*Pi)\*eta, 8/9/Pi^3\*(-20+9\*Pi)\*eta, 8/11/Pi^3\*(- 20+11\*Pi)\*eta], [8/27/Pi^3\*(-4+3\*Pi)\*eta, 16/9/Pi^2\*(81/64\*Pi^4+1/12\*eta\*(9\*Pi+8)/Pi), 8/135/Pi^3\*(4+15\*Pi)\*eta, 8/189/Pi^3\*(20+21\*Pi)\*eta, 8/81/Pi^3\*(4+9\*Pi)\*eta, 8/297/Pi^3\*(28+33\*Pi)\*eta], [8/125/Pi^3\*(-12+5\*Pi)\*eta, 8/375/Pi^3\*(4+15\*Pi)\*eta, 16/25/Pi^2\*(625/64\*Pi^4+1/20\*eta\*(15\*Pi-8)/Pi), 8/875/Pi^3\*(-4+35\*Pi)\*eta, 8/1125/Pi^3\*(-28+45\*Pi)\*eta, 8/1375/Pi^3\*(-12+55\*Pi)\*eta], [8/343/Pi^3\*(-12+7\*Pi)\*eta, 8/1029/Pi^3\*(20+21\*Pi)\*eta, 8/1715/Pi^3\*(-4+35\*Pi)\*eta, 16/49/Pi^2\*(2401/64\*Pi^4+1/28\*eta\*(21\*Pi+8)/Pi), 8/3087/Pi^3\*(4+63\*Pi)\*eta, 8/3773/Pi^3\*(36+77\*Pi)\*eta], [8/729/Pi^3\*(-20+9\*Pi)\*eta, 8/729/Pi^3\*(4+9\*Pi)\*eta, 8/3645/Pi^3\*(-28+45\*Pi)\*eta, 8/5103/Pi^3\*(4+63\*Pi)\*eta, 16/81/Pi^2\*(6561/64\*Pi^4+1/36\*eta\*(27\*Pi-8)/Pi), 8/8019/Pi^3\*(-4+99\*Pi)\*eta], [8/1331/Pi^3\*(-20+11\*Pi)\*eta, 8/3993/Pi^3\*(28+33\*Pi)\*eta, 8/6655/Pi^3\*(-12+55\*Pi)\*eta, 8/9317/Pi^3\*(36+77\*Pi)\*eta, 8/11979/Pi^3\*(-4+99\*Pi)\*eta, 16/121/Pi^2\*(14641/64\*Pi^4+1/44\*eta\*(33\*Pi+8)/Pi)]]): > for i from 0 by 1 to 600000 do b:=subs(eta=i,evalm(A));

- > Gamma||i:=evalf(Eigenvals(b));
- > od:
- > arq:=`c:\\salete\\tesedoctor\\resultados\\casocont\\emenda.dat`:
- > fd:=fopen(arq,APPEND):
- > for i from 0 by 1 to 600000 do
- >

fprintf(arq,"%d,%.10f,%.10f,%.10f,%.10f,%.10f,%.10f",i,Gamma||i[1],Gamma||i[2],Ga mma||i[3],Gamma||i[4],Gamma||i[5],Gamma||i[6]):

- > fprintf(arq,`\n`):
- > od:
- > fclose(arq):

# **8.3**

# **Cálculo do Diâmetro e Espaçamento entre Estribos para Diversos Arranjos das Armaduras na Seção Transversal**

Apresenta-se alguns testes realizados no Mathcad 11 para se calcular o diâmetro e espaçamento entre estribos em pilares descritos nos trabalhos de Queiroga(1999) e Sheikh & Uzumeri (1980)

# *a) Queiroga (1999)*

Exemplo1 : Pilar P1, P4 e P6

Propriedades da Barra e seus Carregamentos:

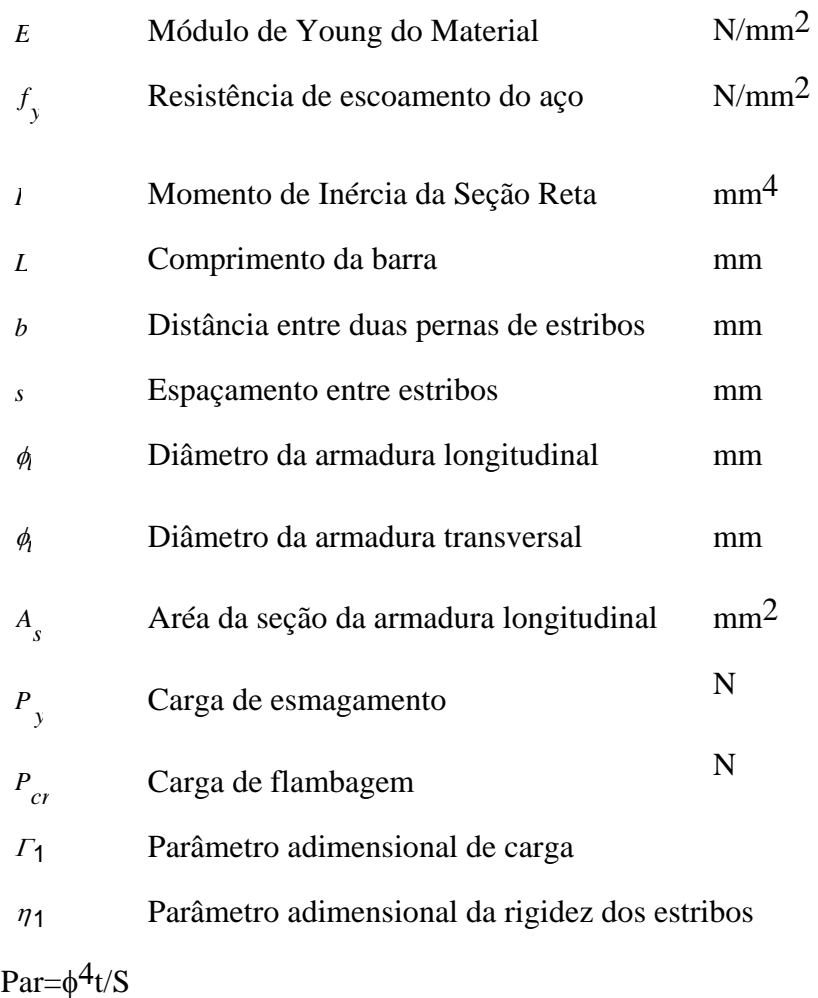

 $f_y := 502$   $\phi := 12.5$   $L := 1200$   $E := 210000$   $As := 125$  $Py := \frac{fy}{f}$ 1.15  $:= \frac{Jy}{r} A s$  $Py = 5.45652 \times 10^4$  $b := 200 - 2.6.3 - 12.5 - 2.17.5$  $b = 139.9$ 

Cálculo dos valores de  $\phi_t$  e s, considerando-se a carga de flambagem  $P_{cr}$ =1,2P<sub>y</sub>

 $\gamma := 1.2$  $Pcr := \gamma \cdot Py$  $Pcr = 6.54783 \times 10^4$  $\Gamma l := Pcr \cdot \frac{L^2}{L^2}$  $E = Per \cdot \frac{E}{E \cdot \phi^4}$   $II = 18.39079$  Equivale a  $\eta l = 149.1042$  $par := \frac{\eta l \cdot b^3 \cdot \phi^4}{h^4}$ *L* 4  $\frac{p}{4}$  =  $\frac{p}{4}$  par = 4.80682 **P1**  *s* := 150

$$
\phi := \sqrt[4]{par \cdot s} \qquad \phi = 5.18188
$$

**P4** 

s := 100  
\n
$$
\phi := \sqrt[4]{par \cdot s}
$$
  $\phi = 4.68236$ 

**P6** 

*s* := 50

$$
\phi := \sqrt[4]{par \cdot s}
$$
\n
$$
\phi = 3.93738
$$

Teste para um valor de s=200 mm

s := 200  
\n
$$
\phi := \sqrt[4]{par \cdot s}
$$
\n $\phi = 5.56829$ 

Para o diâmetro dos estribos,  $\phi$ <sub>t</sub>=6,3 mm tem-se o seguinte espaçamento

$$
\phi := 6.3
$$
  

$$
s := \frac{\phi^4}{par} \qquad s = 327.72088
$$

Cálculo dos valores de  $\phi_t$  e s, considerando-se a carga de flambagem  $P_{cr}$ =1,5P<sub>y</sub>

$$
\gamma := 1.5
$$
  
Per :=  $\gamma \cdot Py$   
Cálculo de  $\Gamma$ 1  

$$
\Gamma I := Per \cdot \frac{L^2}{E \cdot \phi^4}
$$

$$
\Gamma I = 22.98848 \quad \text{Equivalence} \quad \eta I := 242.8594
$$

$$
par := \frac{\eta I \cdot b^3 \cdot d^4}{L^4} \qquad par = 7.8293
$$

Cálculo do diâmetro dos estribos dado o espaçamento entre estribos

**P1**  *s* := 150  $\phi = \sqrt[4]{par \cdot s}$   $\phi = 5.85401$ 

**P4** 

s := 100  

$$
\phi := \sqrt[4]{par \cdot s} \qquad \phi = 5.2897
$$

#### **P6**

*s* := 50

$$
\phi := \sqrt[4]{par \cdot s}
$$
  $\phi = 4.44809$ 

Teste com um valor de s=200 mm

 $s := 200$  $φ := \frac{4}{y}$  $\phi t = 6.29055$ 

Para o diâmetro dos estribos,  $\phi$ <sub>t</sub>=6,3 mm tem-se o seguinte espaçamento

$$
\phi := 6.3
$$
  

$$
s := \frac{\phi^4}{par} \qquad s = 201.20514
$$

#### Consideração das emendas

Para a emenda na seção, considera-se a armadura com uma extremidade livre e assim, os valores de η1 correspondem a valores muito maiores para cada valor de  $\Gamma_1$ calculado

Cálculo dos valores de  $\phi_t$  e s, considerando-se a carga de flambagem  $P_{cr}$ =1,2P<sub>y</sub>

$$
\gamma := 1.2
$$
  
\n
$$
Pcr := \gamma \cdot Py
$$
  
\n
$$
\Gamma I := Pcr \cdot \frac{L^2}{E \cdot \phi^4} \qquad \Gamma I = 18.39079 \text{ Equivalence} \qquad \eta I := 566.3021
$$
  
\n
$$
par := \frac{\eta I \cdot b^3 \cdot \phi^4}{L^4} \qquad par = 18.25645
$$
  
\n**P1**  
\n
$$
s := 150
$$

$$
\phi := \sqrt[4]{par \cdot s} \qquad \phi = 7.23397
$$
  
**P4**  

$$
s := 100
$$
  

$$
\phi := \sqrt[4]{par \cdot s} \qquad \phi = 6.53663
$$

**P6** 

 $s := 50$ 

$$
\phi := \sqrt[4]{par \cdot s} \qquad \phi = 5.49663
$$

Teste para um valor de s=200 mm

*s* := 200

$$
\phi := \sqrt[4]{par \cdot s}
$$
  $\phi = 7.77341$ 

Para o diâmetro dos estribos,  $\phi$ <sub>t</sub>=6,3 mm tem-se o seguinte espaçamento

$$
\phi := 6.3
$$
\n
$$
s := \frac{\phi^4}{par} \qquad s = 86.28709
$$

Para o diâmetro dos estribos,  $\phi$ <sub>t</sub>=6,3 mm tem-se o seguinte espaçamento

$$
\phi := 6.3
$$
  

$$
s := \frac{\phi^4}{par} \qquad s = 86.28709
$$

Cálculo dos valores de  $\phi_t$  e s, considerando-se a carga de flambagem  $P_{cr}$ =1,5P<sub>y</sub>

$$
\gamma:=1.5
$$

*Pcr* := <sup>γ</sup>⋅*Py*

Cálculo de Γ1

$$
\Pi := Per \cdot \frac{L^2}{E \cdot \phi^4} \qquad \Pi = 22.98848 \text{ Equivalence} \qquad \eta = 790.8073
$$
\n
$$
par := \frac{\eta + b^3 \cdot \phi^4}{L^4} \qquad par = 25.49405
$$

Cálculo do diâmetro dos estribos dado o espaçamento entre estribos

**P1** 

*s* := 150

$$
\phi := \sqrt[4]{par \cdot s} \qquad \phi = 7.8638
$$
  
 
$$
P4
$$
  
  $s := 100$   
  $\phi := \sqrt[4]{par \cdot s} \qquad \phi = 7.10575$   
  $P6$   
  $s := 50$   
  $\phi := \sqrt[4]{par \cdot s} \qquad \phi = 5.9752$ 

Teste para um valor de s=200 mm

$$
\phi := \sqrt[4]{par \cdot s} \qquad \phi = 8.4502
$$

*s* := 200

Para o diâmetro dos estribos,  $\phi$ <sub>t</sub>=6,3 mm tem-se o seguinte espaçamento

$$
\phi := 6.3
$$
\n
$$
s := \frac{\phi^4}{par} \qquad s = 61.79073
$$

Flambagem ocorrendo entre dois estribos consecutivos

Os valores de Γ1 para que a flambagem ocorra entre dois estribos consecutivos dependerá da relação entre L e s

**P1** 

s := 150  
\n
$$
P_{cr} := \frac{\left(E \cdot \pi^3 \cdot \frac{d^4}{64}\right)}{s^2} \qquad \gamma = \frac{P_{cr}}{Py} \qquad \gamma = 2.02316
$$
\n
$$
\Gamma I := \frac{\pi^3 \cdot L^2}{64 \cdot s^2} \qquad \Gamma I = 31.00628 \text{ Equivalence} \qquad \eta I := 443.1979
$$
\n
$$
par := \frac{\eta I \cdot b^3 \cdot d^4}{L^4} \qquad \text{par} = 14.28782
$$
\n
$$
\phi := \sqrt[4]{par \cdot s} \qquad \phi = 6.804
$$

Consideração das emendas na seção

$$
\Gamma I := \frac{3 \cdot L^2}{64 \cdot s^2} \qquad \Gamma I = 31.00628 \qquad \text{Equivalence} \qquad \eta I := 1195.672
$$

$$
par := \frac{\eta I \cdot b^{3} \cdot \phi^{4}}{L^{4}}
$$
  $par = 38.54608$   
\n
$$
\phi := \sqrt[4]{par \cdot s}
$$
  $\phi = 8.72003$   
\nTeste para s=200 mm  
\n
$$
s := 200
$$
  
\n
$$
\left(\frac{E \cdot \pi^{3} \cdot \frac{\phi^{4}}{64}}{S^{2}}\right) \qquad \gamma := \frac{Per}{Py} \qquad \gamma = 1.13803
$$
  
\n
$$
\Gamma I := \frac{\pi^{3} \cdot L^{2}}{64 \cdot s^{2}}
$$
  $\Gamma I = 17.44103$  Equivalence  $\eta I = 131.1927$   
\n
$$
par := \frac{\eta I \cdot b^{3} \cdot \phi^{4}}{L^{4}}
$$
 
$$
par = 4.22939
$$
  
\n
$$
\phi := \sqrt[4]{par \cdot s}
$$
  $\phi = 5.39296$ 

Consideração das emendas

$$
\Pi := \frac{\pi^3 \cdot L^2}{64 \cdot s^2} \qquad \Pi = 17.44103 \qquad \text{Equivalence} \qquad \eta \quad l := 521.2239
$$
\n
$$
par := \frac{\eta l \cdot b^3 \cdot d^4}{L^4} \qquad \text{par} = 16.80322
$$
\n
$$
\phi := \frac{4}{\sqrt{par \cdot s}} \qquad \phi = 7.61387
$$

**P4** 

$$
s:=100
$$

$$
P_{CT} := \frac{\left(E \cdot \vec{\pi} \cdot \frac{d^4}{64}\right)}{s^2} \qquad \gamma := \frac{P_{CT}}{P_y} \qquad \gamma = 4.55211
$$
  

$$
\Gamma I := \frac{\vec{\pi} \cdot L^2}{64 \cdot s^2} \qquad \Gamma I = 69.76412 \text{ Equivalence} \qquad \eta I := 1890.1042
$$

$$
par := \frac{\eta l \cdot b^3 \cdot d^4}{L^4} \qquad par = 60.9332
$$

 $φ := \frac{4}{y}$  $\phi = 8.83514$ 

Consideração das emendas na seção

$$
\Gamma l := \frac{3 \cdot L^2}{64 \cdot s^2}
$$
\n
$$
\Gamma l = 69.76412
$$
\nEquivalence and

\n
$$
\eta l := 3206.77
$$

$$
par := \frac{\eta l \cdot b^3 \cdot d^4}{L^4} \qquad par = 103.37988
$$

$$
\phi := \sqrt[4]{par \cdot s} \qquad \phi = 10.08345
$$

**P6** 

$$
s := 50
$$
  
\n
$$
Pcr := \frac{\left(E \cdot \pi \cdot \frac{d^4}{64}\right)}{s^2} \qquad \gamma := \frac{Pcr}{Py} \qquad \gamma = 18.20845
$$
  
\n
$$
\Gamma I := \frac{\pi^3 \cdot L^2}{64 \cdot s^2} \qquad \Gamma I = 279.05649 \qquad \text{Equivalence} \qquad \eta I := 10200.52
$$

$$
par := \frac{\eta l \cdot b^{3} \cdot d^{4}}{L^{4}}
$$
 
$$
par = 328.84445
$$

$$
\phi := \sqrt[4]{par \cdot s}
$$
 
$$
\phi = 11.32375
$$

Consideração das emendas

$$
\Pi := \frac{\pi^3 \cdot L^2}{64 \cdot s^2} \qquad \Pi = 279.05649 \quad \text{Equivalence} \qquad \eta = 14166.67
$$
\n
$$
par := \frac{\eta^1 \cdot b^3 \cdot d^4}{L^4} \qquad par = 456.70523
$$

 $φ := \frac{4}{y}$ := *par*⋅*s* φ*t* = 12.29282

#### *b. Sheikh & Uzumeri (1980)*

#### **Pilar 4A1-13**

 $f_y := 438$  *d* := 22.2 *L* := 1219 *b* := 244.8 *Er* := 27400 *As* := 387.1 *Et* := 5000 *Py* := *fy*⋅*As*  $Py = 1.6955 \times 10^5$ 

Cálculo dos valores de  $\phi_t$  e s, considerando-se a carga de flambagem  $P_{cr}$ =1,2P<sub>y</sub>

$$
\gamma := 1.2
$$
  
Per :=  $\gamma P y$   

$$
\Gamma I := Pcr \cdot \frac{L^2}{Er \cdot \phi^4} \qquad \Gamma I = 45.42799 \text{ Equivalence} \qquad \eta I := 943.7083
$$
  
par :=  $\frac{6 \cdot \eta I \cdot Er \cdot b \cdot \phi^4}{Et \cdot L^4}$  par = 0.83556

Cálculo do diâmetro dos estribos dado o espaçamento entre estribos

s := 57.1  
\n
$$
\phi := \frac{2}{\sqrt{par \cdot s}}
$$
  $\phi = 6.90728$ 

Para o diâmetro dos estribos,  $\phi$ <sub>t</sub>=4,76 mm tem-se o seguinte espaçamento

$$
\phi := 4.76
$$
  

$$
s := \frac{\phi^2}{par} \qquad s = 27.11664
$$

Cálculo dos valores de  $\phi_t$  e s, considerando-se a carga de flambagem  $P_{cr}$ =1,5P<sub>y</sub>

$$
\gamma = 1.5
$$
  
Per :=  $\gamma$ Py  
Cálculo de  $\Gamma$ 1  

$$
\Gamma I := Per \cdot \frac{L^2}{Er \cdot \phi^4} \quad \Gamma I = 56.78498 \text{ Equivalence} \quad \eta I := 1381.276
$$

$$
par := \frac{6 \cdot \eta I \cdot Er \cdot b \cdot \phi^4}{Et \cdot L^4} \qquad par = 1.22298
$$

Cálculo do diâmetro dos estribos dado o espaçamento entre estribos  $s := 57.1$ 

$$
\phi := \sqrt[2]{par \cdot s}
$$
  $\phi = 8.35658$ 

Para o diâmetro dos estribos,  $\phi_t$ =4,76 mm tem-se o seguinte espaçamento

$$
\phi := 4.76
$$
  

$$
s := \frac{\phi^2}{par} \qquad s = 18.52649
$$

#### Consideração das emendas

Para a emenda na seção, considera-se a armadura com uma extremidade livre e assim, os valores de η1 correspondem a valores muito maiores para cada valor de Γ1 calculado

Cálculo dos valores de  $\phi_t$  e s, considerando-se a carga de flambagem  $P_{cr}$ =1,2P<sub>V</sub>  $γ := 1.2$ 

$$
Por := 1.2 \cdot Py
$$
  
\n
$$
\Gamma I := Por \cdot \frac{L^2}{Er \cdot \phi^4}
$$
  
\n
$$
I = 45.42799 \text{ Equivalence} \quad \eta I := 1939.245
$$
  
\n
$$
par := \frac{6 \eta I \cdot Er \cdot b \cdot \phi^4}{Et \cdot L^4}
$$
  
\n
$$
par = 1.71701
$$
  
\n
$$
s := 57.1
$$
  
\n
$$
Por := 1.2 \cdot Py
$$
  
\n
$$
\phi := \sqrt[2]{par \cdot s} \qquad \phi = 9.90158
$$
  
\nPara o diâmetro dos estribos,  $\phi_t = 4,76$  mm tem-se o seguinte e

e spaçamento

$$
\phi := 4.76
$$
  

$$
s := \frac{\phi^2}{par} \qquad s = 13.19596
$$

Cálculo dos valores de  $\phi_t$  e s, considerando-se a carga de flambagem  $P_{cr}$ =1,5P<sub>y</sub>

$$
\gamma := 1.5
$$
  
Per :=  $\gamma P y$   

$$
\Gamma I := Pcr \cdot \frac{L^2}{Er \cdot d^4} \qquad \Gamma I = 56.78498 \qquad \text{Equivalence} \qquad \eta I := 2529.641
$$
  
par :=  $\frac{6 \cdot \eta I \cdot Er \cdot b \cdot d^4}{Et \cdot L^4}$  par = 2.23975

Cálculo do diâmetro dos estribos dado o espaçamento entre estribos

s := 57.1  
\n
$$
\phi := \sqrt[2]{par \cdot s}
$$
  $\phi = 11.30883$ 

Para o diâmetro dos estribos,  $\phi_t$ =4,76 mm tem-se o seguinte espaçamento

$$
\phi := 4.76
$$
  

$$
s := \frac{\phi^2}{par} \qquad s = 10.11614
$$

#### Flambagem ocorrendo entre dois estribos consecutivos

Os valores de Γ1 para que a flambagem ocorra entre dois estribos consecutivos dependerá da relação entre L e s

$$
s := 57.1
$$
  
\n
$$
P_{cr} := \frac{\left(E \cdot \pi \cdot \frac{d^4}{64}\right)}{s^2} \qquad \gamma := \frac{P_{cr}}{Py} \qquad \gamma = 44.70245
$$
  
\n
$$
\Gamma I := \frac{\pi \cdot L^2}{64 \cdot s^2} \qquad \Gamma I = 220.80293 \text{ Equivalence} \qquad \eta I := 7864.5833
$$

$$
par := \frac{6 \cdot \eta l \cdot Er \cdot b \cdot d^4}{Et \cdot L^4} \qquad par = 6.96331
$$

Cálculo do diâmetro dos estribos dado o espaçamento entre estribos

s := 57.1  

$$
\phi := \sqrt[2]{par \cdot s} \qquad \phi = 19.94004
$$

Consideração das emendas

$$
\Pi := \frac{\pi^3 \cdot L^2}{64 \cdot s^2} \qquad \Pi = 220.80293 \qquad \text{Equivalence} \qquad \eta = 11088.54
$$
\n
$$
par := \frac{6 \cdot \eta - F \cdot b \cdot \phi^4}{Et \cdot L^4} \qquad par = 9.81781
$$

Cálculo do diâmetro dos estribos dado o espaçamento entre estribos

 $s := 57.1$ 

 $φ := \frac{2}{y}$ := *par*⋅*s* φ*t* = 23.67693

#### **Pilar 2A5-14 e 2A6-15**

*fy* := 404 φ*l* := 15.87 *L* := 1219 *b* := 251.13 *Er* := 23900 *As* := 197.81 *Et* := 5000 *Py* := *fy*⋅*As*  $Py = 7.99152 \times 10^4$ 

Cálculo dos valores de  $\phi_t$  e s, considerando-se a carga de flambagem  $P_{cr}$ =1,2P<sub>y</sub>

$$
\gamma := 1.2
$$
  
Per :=  $\gamma P y$   

$$
\Gamma I := P c r \cdot \frac{L^2}{E r \cdot \phi^4}
$$

$$
\Gamma I = 93.99671 \text{ Equivalence} \quad \eta I := 2848.95
$$
  
par :=  $\frac{6 \cdot \eta I \cdot Er \cdot b \cdot \phi^4}{Et \cdot L^4}$ 
$$
par = 0.58946
$$

Cálculo do diâmetro dos estribos dado o espaçamento entre estribos

**Corpo de prova - 2A5-14** 

s := 76.2  
\n
$$
\phi := \frac{2}{\sqrt{par \cdot s}}
$$
  $\phi = 6.70201$ 

Para o diâmetro dos estribos,  $\phi_t = 9.52$  mm tem-se o seguinte espaçamento

$$
\phi := 9.52
$$
  

$$
s := \frac{\phi^2}{par} \qquad s = 153.75117
$$

**Corpo de prova - 2A6-15** 

s := 35  
\n
$$
\phi := \sqrt[2]{par \cdot s}
$$
  $\phi = 4.54215$ 

Para o diâmetro dos estribos,  $\phi_t$ =6,35 mm tem-se o seguinte espaçamento

$$
\phi := 6.35
$$
  

$$
s := \frac{\phi^2}{par} \qquad s = 68.40565
$$

Cálculo dos valores de  $\phi_t$  e s, considerando-se a carga de flambagem  $P_{cr}$ =1,5P<sub>y</sub>

$$
\gamma := 1.5
$$

$$
Pcr := \gamma \cdot Py
$$

Cálculo de Γ1

$$
\Pi := \text{Per} \cdot \frac{L^2}{E_r \cdot \phi^4} \qquad \qquad \Pi = 117.49589 \quad \text{Equivalence} \qquad \eta = 3776.041
$$
\n
$$
\text{par} := \frac{6 \cdot \eta I \cdot Er \cdot b \cdot \phi^4}{E_t \cdot L^4} \qquad \qquad \text{par} = 0.78128
$$

Cálculo do diâmetro dos estribos dado o espaçamento entre estribos **Corpo de prova - 2A5-14** 

s := 76.2  
\n
$$
\phi := \sqrt[2]{par \cdot s}
$$
  $\phi = 7.7158$ 

Para o diâmetro dos estribos,  $\phi$ <sub>t</sub>=9,52 mm tem-se o seguinte espaçamento

$$
\phi:=9.52
$$

$$
s := \frac{a^2}{par} \qquad s = 116.00229
$$

#### **Corpo de prova - 2A6-15**

s := 35  

$$
\phi := \sqrt[2]{par \cdot s}
$$
  $\phi = 5.22923$ 

Para o diâmetro dos estribos,  $\phi$ <sub>t</sub>=6,35 mm tem-se o seguinte espaçamento  $\phi = 6.35$ 

$$
\omega = 6.53
$$
  

$$
s := \frac{\phi^2}{par} \qquad s = 51.61074
$$

#### Consideração das emendas

Para a emenda na seção, considera-se a armadura com uma extremidade livre e assim, os valores de η1 correspondem a valores muito maiores para cada valor de

#### Γ1 calculado

Cálculo dos valores de  $\phi_t$  e s, considerando-se a carga de flambagem  $P_{cr}$ =1,2P<sub>y</sub>

$$
\gamma := 1.2
$$
  
Per := 1.2.Py  

$$
\Gamma I := Prr \cdot \frac{L^2}{Er \cdot \phi^4} \qquad \Gamma I = 93.99671 \text{ Equivalence} \qquad \eta I := 4458.328125
$$
  
Par :=  $\frac{6 \cdot \eta I \cdot Er \cdot b \cdot \phi^4}{Et \cdot L^4}$  par = 0.92245

Cálculo do diâmetro dos estribos dado o espaçamento entre estribos

# **Corpo de prova - 2A5-14**

s := 76.2  
\n
$$
\phi := \sqrt[2]{par \cdot s}
$$
  $\phi = 8.38395$ 

Para o diâmetro dos estribos,  $\phi$ <sub>t</sub>=9,52 mm tem-se o seguinte espaçamento  $\phi := 9.52$ 

$$
s := \frac{\phi^2}{par} \qquad \qquad s = 98.2497
$$

**Corpo de prova - 2A6-15** 

s := 35  
\n
$$
\phi := \sqrt[2]{par \cdot s}
$$
  $\phi = 5.68205$ 

Para o diâmetro dos estribos,  $\phi_t = 6.35$  mm tem-se o seguinte espaçamento

$$
\phi := 6.35
$$
  

$$
s := \frac{\phi^2}{par} \qquad s = 43.71241
$$

Cálculo dos valores de  $\phi_t$  e s, considerando-se a carga de flambagem  $P_{cr}$ =1,5P<sub>y</sub>

$$
\gamma := 1.5
$$
  
 
$$
Pcr := \gamma \cdot Py
$$

Cálculo de Γ1

$$
\Pi := \text{Per} \cdot \frac{L^2}{Er \cdot \phi^4} \qquad \Pi = 117.49589 \text{ Equivalence} \qquad \eta = 5692.70833335
$$
\n
$$
\text{par} := \frac{6 \cdot \eta \cdot Er \cdot b \cdot \phi^4}{Et \cdot L^4} \qquad \text{par} = 1.17785
$$

Cálculo do diâmetro dos estribos dado o espaçamento entre estribos

## **Corpo de prova - 2A5-14**

s := 76.2  
\n
$$
\phi := \frac{2}{\sqrt{par \cdot s}}
$$
  $\phi = 9.47376$ 

Para o diâmetro dos estribos,  $\phi_t = 9.52$  mm tem-se o seguinte espaçamento

$$
\phi := 9.52
$$
  

$$
s := \frac{\phi^2}{par} \qquad s = 76.9457
$$

**Corpo de prova - 2A6-15** 

*s* := 35  $\phi := \frac{2}{y}$  $\phi = 6.42065$ 

Para o diâmetro dos estribos,  $\phi_t$ =6,35 mm tem-se o seguinte espaçamento

$$
\phi := 6.35
$$
  
 $s := \frac{\phi^2}{par}$  s = 34.23402

#### Flambagem ocorrendo entre dois estribos consecutivos - 2A5-14

Os valores de Γ1 para que a flambagem ocorra entre dois estribos consecutivos dependerá da relação entre L e s

s := 76.2  
\n
$$
P_{cr} := \frac{\left(E \cdot \pi \cdot \frac{d^4}{64}\right)}{s^2} \qquad \gamma := \frac{P_{cr}}{P_v} \qquad \gamma = 13.90776
$$
\n
$$
\Gamma I := \frac{\pi^3 \cdot L^2}{64 \cdot s^2} \qquad \Gamma I = 123.98442 \quad \text{Equivalence} \qquad \eta I := 4026.037
$$
\n
$$
par := \frac{6 \cdot \eta I \cdot Er \cdot b \cdot d^4}{Et \cdot L^4} \qquad \text{par} = 0.83301
$$

Cálculo do diâmetro dos estribos dado o espaçamento entre estribos

$$
\phi := \sqrt[2]{par \cdot s} \qquad \phi = 7.96713
$$

Consideração das emendas

$$
\eta l := 6041.66
$$
\n
$$
par := \frac{6 \cdot \eta l \cdot Er \cdot b \cdot \phi^4}{Et \cdot L^4} \qquad par = 1.25005
$$

Cálculo do diâmetro dos estribos dado um certo espaçamento entre estribos

$$
\phi := \sqrt[2]{par \cdot s} \qquad \phi = 9.7598
$$

Flambagem ocorrendo entre dois estribos consecutivos - 2A6-15

Os valores de  $\Gamma_1$  para que a flambagem ocorra entre dois estribos consecutivos dependerá da relação entre L e s

$$
s := 35
$$
  
\n
$$
P_{cr} := \frac{\left(E \cdot \pi^3 \cdot \frac{d^4}{64}\right)}{s^2}
$$
\n
$$
y := \frac{P_{cr}}{Py} \qquad \gamma = 65.92209
$$
\n
$$
\Gamma I := \frac{\pi^3 \cdot L^2}{64 \cdot s^2} \qquad \Gamma I = 587.68008 \qquad \text{Equivalence} \qquad \eta I := 22455.77
$$
\n
$$
p a r := \frac{6 \cdot \eta I \cdot Er \cdot b \cdot d^4}{Et \cdot L^4} \qquad \text{par} = 4.64621
$$

Cálculo do diâmetro dos estribos dado o espaçamento entre estribos

$$
\phi := \sqrt[2]{par \cdot s}
$$
  $\phi = 12.75215$ 

Consideração das emendas

 $\eta$ *1* := 30313.693

$$
par := \frac{6 \cdot \eta l \cdot Er \cdot b \cdot d^4}{Et \cdot L^4} \quad par = 6.27205
$$

Cálculo do diâmetro dos estribos dado um certo espaçamento entre estribos

$$
\phi := \sqrt[2]{par \cdot s}
$$
  $\phi = 14.81627$ 

#### **Pilar 4B3-19, 4B4-20 E 4B6-21**

$$
fy := 392 \, \not\!{a} := 19.05 \quad L := 1219 \, b := 247.95 \, \text{Er} := 19300 \, \text{As} := 285.02 \, \text{Et} := 5000
$$

$$
Py:=f y{\cdot} As
$$

$$
Py = 1.11728 \times 10^5
$$

Cálculo dos valores de  $\phi_t$  e s, considerando-se a carga de flambagem  $P_{cr}$ =1,2P<sub>y</sub>  $γ := 1.2$ 

$$
Pcr := \gamma Py
$$
  
\n
$$
\Gamma l := Pcr \cdot \frac{L^2}{Er \cdot \phi^4}
$$
  
\n
$$
\Gamma l = 78.38137 \text{ Equivalence} \quad \eta l := 2229.162
$$
  
\n
$$
par := \frac{4 \cdot \eta l \cdot Er \cdot b \cdot \phi^4}{Et \cdot L^4}
$$
  
\n
$$
par = 0.509
$$

Cálculo do diâmetro dos estribos dado o espaçamento entre estribos

## **Corpo de prova - 4B3-19**

 $s := 101.6$  $φ := \frac{2}{y}$  $\phi = 7.19128$ 

Para o diâmetro dos estribos,  $\phi_t$ =7,94 mm tem-se o seguinte espaçamento

$$
s := \frac{a^2}{par} \qquad s = 123.85766
$$

 $\phi = 7.94$ 

**Corpo de prova - 4B4-20**

s := 38.1  
\n
$$
\phi := \frac{2}{\sqrt{par \cdot s}}
$$
  $\phi = 4.40374$ 

Para o diâmetro dos estribos,  $\phi_t$ =4,76 mm tem-se o seguinte espaçamento

$$
\phi := 4.76
$$
  
 $s := \frac{\phi^2}{par}$  s = 44.51391

**Corpo de prova - 4B6-21**

s := 47.7  

$$
\phi := \sqrt[2]{par \cdot s}
$$
  $\phi = 4.9274$ 

Para o diâmetro dos estribos,  $\phi_t$ =6,35 mm tem-se o seguinte espaçamento

$$
\phi := 6.35
$$
  

$$
s := \frac{\phi^2}{par} \qquad s = 79.21899
$$

Cálculo dos valores de  $\phi_t$  e s, considerando-se a carga de flambagem  $P_{cr}$ =1,5P<sub>y</sub>

$$
\gamma := 1.5
$$
  
\n
$$
Pcr := \gamma \cdot Py
$$
  
\nCálculo de  $\Gamma$ 1  
\n
$$
\Gamma I := Pcr \cdot \frac{L^2}{Er \cdot \phi^4}
$$
\n
$$
\Gamma I = 97.97671
$$
\nEquivalence a  
\n
$$
pI := 3005.2031
$$
  
\n
$$
par := \frac{4 \cdot \eta I \cdot Er \cdot b \cdot \phi^4}{Et \cdot L^4}
$$
\n
$$
par = 0.6862
$$

Cálculo do diâmetro dos estribos dado o espaçamento entre estribos

## **Corpo de prova - 4B3-19**

 $s := 101.6$ 

$$
\phi := \sqrt[2]{par \cdot s} \qquad \phi = 8.34972
$$

Para o diâmetro dos estribos,  $\phi_t$ =7,94 mm tem-se o seguinte espaçamento  $$ 

$$
s := \frac{\phi^2}{par} \qquad s = 91.87359
$$

**Corpo de prova - 4B4-20** 

s := 38.1  
\n
$$
\phi := \sqrt[2]{par \cdot s}
$$
  $\phi = 5.11314$ 

Para o diâmetro dos estribos,  $\phi_t$ =4,76 mm tem-se o seguinte espaçamento

$$
\phi := 4.76
$$
  

$$
s := \frac{\phi^2}{par} \qquad s = 33.01897
$$

#### **Corpo de prova - 4B6-21**

s := 47.7  
\n
$$
\phi := \sqrt[2]{par \cdot s}
$$
  $\phi = 5.72116$ 

Para o diâmetro dos estribos,  $\phi_t$ =6,35 mm tem-se o seguinte espaçamento

$$
\phi := 6.35
$$
  
 $s := \frac{\phi^2}{par}$  s = 58.76207

# *Consideração das emendas*

Para a emenda na seção, considera-se a armadura com uma extremidade livre e assim, os valores de η1 correspondem a valores muito maiores para cada valor de Γ1 calculado

Cálculo dos valores de  $\phi_t$  e s, considerando-se a carga de flambagem  $\rm P_{\rm CT}$ =1,2 $\rm P_{\rm y}$ 

$$
\gamma = 1.2
$$
  
 
$$
Pcr := 1.2 \cdot Py
$$
  
 
$$
\Gamma I := Pcr \cdot \frac{L^2}{Er \cdot \phi^4} \qquad \Gamma I = 78.38137 \text{ Equivalence} \qquad \eta I := 3657.292
$$

$$
par := \frac{4 \cdot \eta l \cdot Er \cdot b \cdot \phi^4}{Et \cdot L^4} \qquad par = 0.8351
$$

Cálculo do diâmetro dos estribos dado o espaçamento entre estribos

#### **Corpo de prova - 4B3-19**

 $s := 101.6$ 

$$
\phi := \sqrt[2]{par \cdot s} \qquad \phi = 9.21117
$$

Para o diâmetro dos estribos,  $\phi_t$ =7,94 mm tem-se o seguinte espaçamento

$$
\phi := 7.94
$$
  

$$
s := \frac{\phi^2}{par} \qquad s = 75.49268
$$

#### **Corpo de prova - 4B4-20**

s := 38.1  
\n
$$
\phi := \frac{2}{\sqrt{par \cdot s}}
$$
  $\phi = 5.64067$ 

Para o diâmetro dos estribos,  $\phi_t$ =4,76 mm tem-se o seguinte espaçamento

$$
\phi := 4.76
$$
  

$$
s := \frac{\phi^2}{par} \qquad s = 27.13175
$$

s := 47.7  
\n
$$
\phi := \sqrt[2]{par \cdot s}
$$
  $\phi = 6.31142$ 

#### **Corpo de prova - 4B6-21**

Para o diâmetro dos estribos,  $\phi_t$ =6,35 mm tem-se o seguinte espaçamento

$$
\phi := 6.35
$$
  
\n $s := \frac{\phi^2}{par}$  s = 48.2849

Cálculo dos valores de  $\phi_t$  e s, considerando-se a carga de flambagem  $P_{cr}$ =1,5P<sub>y</sub>

$$
\gamma := 1.5
$$
  
Per :=  $\gamma P y$   
Cálculo de  $\Gamma 1$   

$$
\Gamma I := Per \frac{L^2}{Er \phi^4} \qquad \Gamma I = 97.97671 \qquad Equivalence a \qquad \eta I := 4681.771
$$
  
Per :=  $\frac{4 \cdot \eta I \cdot Er \cdot b \cdot \phi^4}{}$ 

$$
par := \frac{4 \cdot \eta l \cdot Er \cdot b \cdot \phi^{\mathsf{T}}}{Et \cdot L^4} \qquad par = 1.06902
$$

Cálculo do diâmetro dos estribos dado o espaçamento entre estribos

#### **Corpo de prova - 4B3-19**

 $s := 101.6$ 2

 $\phi$  := 7.94

$$
\phi := \sqrt[2]{par \cdot s}
$$
  $\phi = 10.42174$ 

Para o diâmetro dos estribos,  $\phi$ <sub>t</sub>=7,94 mm tem-se o seguinte espaçamento

$$
s := \frac{\phi^2}{par}
$$
  $s = 58.97315$ 

#### **Corpo de prova - 4B4-20**

 $s := 38.1$ 

$$
\phi := \sqrt[2]{par \cdot s}
$$
  $\phi = 6.38199$ 

Para o diâmetro dos estribos,  $\phi_t$ =4,76 mm tem-se o seguinte espaçamento

$$
\phi := 4.76
$$
  

$$
s := \frac{\phi^2}{par} \qquad s = 21.1947
$$

## *Corpo de prova - 4B6-21*

 $s := 47.7$  $φ := \frac{2}{y}$  $\phi = 7.14089$ 

Para o diâmetro dos estribos,  $\phi$ <sub>t</sub>=6,35 mm tem-se o seguinte espaçamento

$$
\phi := 6.35
$$
  

$$
s := \frac{\phi^2}{par} \qquad s = 37.71905
$$

Flambagem ocorrendo entre dois estribos consecutivos - 4B3-19

Os valores de  $\Gamma_1$  para que a flambagem ocorra entre dois estribos consecutivos dependerá da relação entre L e s

s := 101.6  
\n
$$
P_{cr} := \frac{\left(E \cdot \pi^3 \cdot \frac{d^4}{64}\right)}{s^2} \qquad \gamma := \frac{P_{cr}}{Py} \qquad \gamma = 11.6177
$$
\n
$$
\Gamma I := \frac{\pi^3 \cdot L^2}{64 \cdot s^2} \qquad \Gamma I = 69.74124 \quad \text{Equivalence} \qquad \eta I := 1890.619
$$
\n
$$
par := \frac{4 \cdot \eta I \cdot Er \cdot b \cdot d^4}{Et \cdot L^4} \qquad \text{par} = 0.4317
$$

Cálculo do diâmetro dos estribos dado um certo espaçamento entre estribos

$$
\phi := \sqrt[2]{par \cdot s} \qquad \phi = 6.62273
$$

Consideração das emendas

$$
\eta l := 3207.8125
$$
  
par :=  $\frac{4 \cdot \eta l \cdot Er \cdot b \cdot d^4}{Et \cdot L^4}$  par = 0.73246

Cálculo do diâmetro dos estribos

$$
\phi := \sqrt[2]{par \cdot s} \qquad \phi = 8.6266
$$

Flambagem ocorrendo entre dois estribos consecutivos - 4B4-20

Os valores de Γ1 para que a flambagem ocorra entre dois estribos consecutivos dependerá da relação entre L e s

 $s := 38.1$ 

$$
Pcr := \frac{\left(E \cdot \pi^3 \cdot \frac{d^4}{64}\right)}{s^2} \qquad \gamma := \frac{Pcr}{Py} \qquad \gamma = 82.61473
$$

$$
\Gamma I := \frac{\pi^3 \cdot L^2}{64 \cdot s^2} \qquad \quad \Gamma I = 495.93768 \qquad \text{Equivalence} \qquad \quad \eta I := 18818.32
$$

$$
par := \frac{4 \cdot \eta l \cdot Er \cdot b \cdot d^4}{Et \cdot L^4} \qquad par = 4.29692
$$

Cálculo do diâmetro dos estribos dado o espaçamento entre estribos

$$
\phi := \sqrt[2]{par \cdot s}
$$
  $\phi = 12.79503$ 

Consideração das emendas

$$
\eta l := 25520.83
$$
  
par := 
$$
\frac{4 \cdot \eta l \cdot Er \cdot b \cdot d^4}{Et \cdot L^4}
$$
 par = 5.82735

Cálculo do diâmetro dos estribos

$$
\phi := \sqrt[2]{par \cdot s}
$$
  $\phi = 14.90041$ 

 $\overline{a}$ 

# Flambagem ocorrendo entre dois estribos consecutivos - 4B6-21

Os valores de Γ1 para que a flambagem ocorra entre dois estribos consecutivos dependerá da relação entre L e s

$$
s := 47.7
$$
  
\n
$$
P_{cr} := \frac{\left(E \cdot \pi \cdot \frac{d}{64}\right)}{s^2} \qquad \gamma := \frac{P_{cr}}{Py} \qquad \gamma = 52.70729
$$
  
\n
$$
\Gamma I := \frac{\pi \cdot L^2}{64 \cdot s^2} \qquad \Gamma I = 316.40278 \text{ Equivalence} \qquad \eta I := 11692.76
$$
  
\n
$$
p_{\alpha r} := \frac{4 \cdot \eta I \cdot Er \cdot b \cdot d^4}{Et \cdot L^4} \qquad \text{par} = 2.66989
$$

Cálculo do diâmetro dos estribos dado o espaçamento entre estribos

$$
\phi := \sqrt[2]{par \cdot s} \qquad \phi = 11.28511
$$

Consideração das emendas

$$
\eta
$$
1 := 16147.026

$$
par := \frac{4 \cdot \eta l \cdot Er \cdot b \cdot \phi'}{Et \cdot L^4} \qquad par = 3.68697
$$
  
Séloule do diêmatro dos estribos  $\phi := \frac{2}{5} \sqrt{r} ar \cdot \phi + 12.6$ 

Cálculo do diâmetro dos estribos  $\phi := \sqrt[2]{par \cdot s}$   $\phi = 13.26153$ 

# **- Verificação do Pilar de Concreto Armado Apresentado no Ítem 5.7**

Propriedades da Barra e seus Carregamentos:

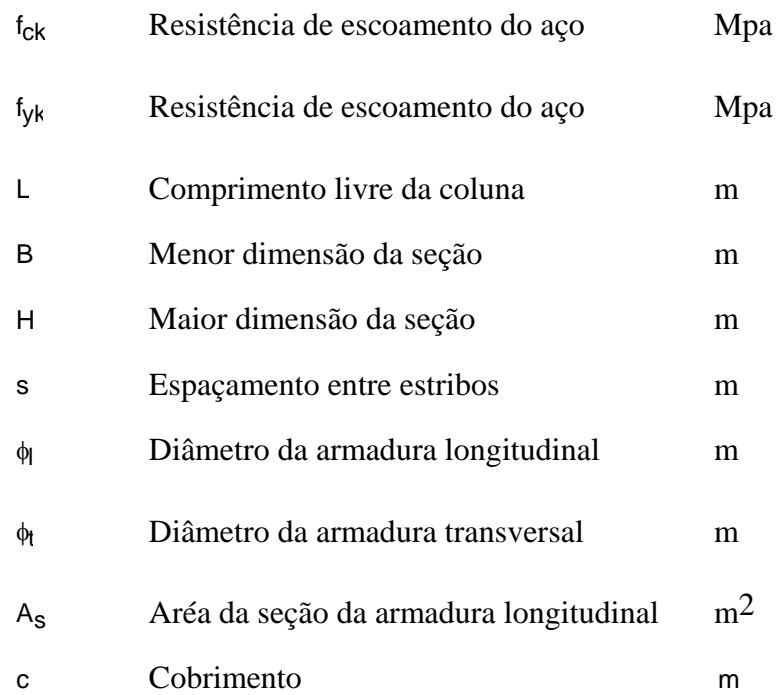

| $fyk := 500$             | $fck := 20$        | $c := 0.03$               | $L := 3.5$          |
|--------------------------|--------------------|---------------------------|---------------------|
| $fcd := \frac{fck}{1.4}$ | $fcd = 14.2857143$ | $fyd := \frac{fyk}{1.15}$ | $fyd = 434.7826087$ |

Adotou-se a seguinte seção B=0,25 m e h=1,10 m

 $B := 0.25$  h := 1.10  $Ac := 0.25 \cdot 1.10$  $Ac = 0.275$  $\phi$ l := 0.016 n := 22  $As := \frac{n \cdot \pi \cdot \phi^2}{4}$  $:=\frac{1}{4}$ As =  $4.4233625 \times 10^{-3}$ 

Carga máxima em tf

 $Nd := 600$ 

Valores limites para armaduras longitudinais de Pilares de acordo com o ítem 17.3.5.3 da NBR 6118-2003

Valores minímos: Asmin>=0,004Ac em m2

Asmin :=  $\frac{0.15 \text{ Nd}}{1.10 \text{ Nd}}$ fyd⋅100 := Asmin =  $2.07 \times 10^{-3}$ Asmin  $:= 0.004$  Ac Asmin =  $1.1 \times 10^{-3}$ 

Taxa de armadura de acordo com o ítem 17.3.5.3.1 da NBR 6118-2003

 $\rho$ min :=  $\frac{0.15 \text{ Nd}}{1.100 \text{ Nd}}$ fyd⋅100⋅Ac := ρmin = 7.5272727 $\times$  10<sup>-3</sup>  $\rho s := \frac{As \cdot 100}{s}$ Ac := Ok  $\rho s = 1.6084954$ 

Armadura Transversal de acordo com o ítem 18.4.3 da NBR 6118-2003

 $φt := 0.0063$ 

 $s := 0.19$ 

Distribuição transversal de acordo com o item 18.4.2.2

Espaçamento entre as faces das barras longitudinais

$$
sl := \frac{h - 2 \cdot (c + \phi t) - 11 \cdot \phi}{10}
$$

$$
sl = 0.08514
$$

# **- Cálculo do Diâmetro e Espaçamento entre Estribos- Ítem 5.7**

Apresenta-se alguns testes para se calcular o diâmetro e espaçamento entre estribos em um pilar de concreto armado.

Propriedades da Barra e seus Carregamentos:

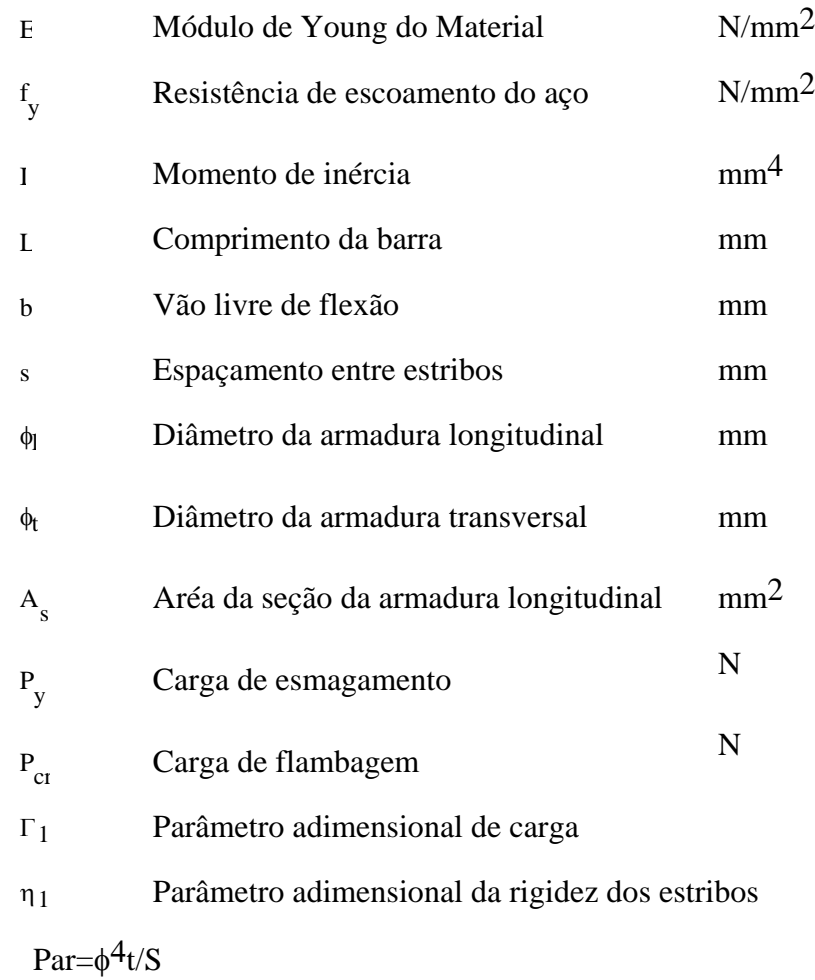

$$
fy := 435 \qquad \qquad \phi l := 16 \qquad \qquad L := 3500 \qquad \qquad E := 210000 \qquad \qquad As := 200
$$

 $b := 1100 - \phi - 2.30 - 2.5$ 

$$
b = 1.014 \times 10^3
$$
  
Py := fy·As  

$$
Py = 8.7 \times 10^4
$$

#### *Caso 1*

Cálculo dos valores de  $\phi_t$  e S, considerando-se a carga de flambagem  $P_{cr}$ =1,2P<sub>y</sub>

 $\gamma := 1.2$  $Per := \gamma \cdot Py$ Pcr =  $1.044 \times 10^5$  $\Gamma$ 1 := Pcr $\frac{L^2}{2}$ := Pcr  $\frac{E}{E \phi}$   $\Gamma$ 1 = 92.92603 Equivale a  $\eta$ 1 := 2802.08 par :=  $\frac{192 \cdot \eta 1 \cdot b^3 \cdot \phi^4}{2}$  $38.4 L<sup>4</sup>$  $=$   $\frac{122418}{9}$   $\frac{4}{9}$   $\frac{1}{2}$   $\frac{1}{2}$   $\frac{3}{10^3}$  $s := 190$  $\phi t := \frac{4}{v}$  $\phi t = 33.18039$  $s := 150$  $\phi t := \sqrt[4]{\text{par} \cdot \text{s}}$   $\phi t = 31.27633$  $s := 50$  $\phi t := \frac{4}{v}$  $\text{dt} = 23.76488$ 

Para o diâmetro dos estribos,  $\phi$ <sub>t</sub>=6,3 mm tem-se o seguinte espaçamento

$$
\phi t := 6.3
$$
  
\n $s := \frac{\phi t^4}{\text{par}}$   $s = 0.24694$ 

*Caso 2* 

b := 507  
\npar := 
$$
\frac{192 \text{ }\eta\text{1}\cdot\text{b}^3 \cdot \text{d}^4}{83.33 \text{ L}^4}
$$
\npar = 367.46164  
\ns := 19C  
\n
$$
\text{at} := \sqrt[4]{\text{par}\cdot\text{s}}
$$
\n
$$
\text{at} = 16.25517
$$
\ns := 15C  
\n
$$
\text{at} := \sqrt[4]{\text{par}\cdot\text{s}}
$$
\n
$$
\text{at} = 15.32237
$$

 $s := 50$  $\phi t := \frac{4}{v}$  $\text{ }$   $\text{ }$   $\text{$ 

Para o diâmetro dos estribos,  $\phi$ <sub>t</sub>=6,3 mm tem-se o seguinte espaçamento

$$
\begin{aligned} \n\phi &:= 6.3\\ \n\phi^4\n\end{aligned}
$$

s := 
$$
\frac{\mu}{\text{par}}
$$
 s = 4.28697

## *Caso 3*

b := 304.2 a := 101.4 par 192⋅η1 a <sup>3</sup> ⋅ φ<sup>l</sup> 4 ⋅ 6 L4 <sup>⋅</sup> := par = 40.82744 s := 190 φt 4 := par⋅<sup>s</sup> <sup>φ</sup><sup>t</sup> <sup>=</sup> 9.38483 s := 150 φt 4 := par⋅s φt = 8.84628 s 5 := 0 φt 4 := par⋅<sup>s</sup> <sup>φ</sup><sup>t</sup> <sup>=</sup> 6.72172

Para o diâmetro dos estribos,  $\phi$ <sub>t</sub>=6,3 mm tem-se o seguinte espaçamento

$$
\phi t := 6.3
$$
  
\ns :=  $\frac{\phi t^4}{\text{par}}$  s = 38.58425

Considerando-se apenas modos de deformação simétricos se tem os seguintes resultados

$$
\eta 1 := 4472.3^{\circ}
$$
\n
$$
\text{par} := \frac{192 \cdot \eta 1 \cdot a^{3} \cdot \phi^{4}}{6 \cdot L^{4}} \qquad \text{par} = 65.16453
$$
\n
$$
\text{s} := 190
$$
\n
$$
\phi t := \sqrt[4]{\text{par} \cdot \text{s}} \qquad \phi t = 10.54851
$$

s := 15C  
\n
$$
\phi t := \sqrt[4]{par \cdot s}
$$
  $\phi t = 9.94319$   
\ns := 5C  
\n $\phi t := \sqrt[4]{par \cdot s}$   $\phi t = 7.55519$ 

Para o diâmetro dos estribos,  $\phi$ <sub>t</sub>=6,3 mm tem-se o seguinte espaçamento

$$
\phi t := 6.3
$$
  
\n $s := \frac{\phi t^4}{\text{par}}$   $s = 24.17413$ 

#### *Caso 4*

 $b := 202.8$ 

$$
par := \frac{\eta 1 \cdot b^{3} \cdot \phi^{4}}{L^{4}}
$$
\n
$$
s := 190
$$
\n
$$
\phi t := \sqrt[4]{par \cdot s}
$$
\n
$$
s := 150
$$
\n
$$
\phi t := \sqrt[4]{par \cdot s}
$$
\n
$$
\phi t = 7.45892
$$
\n
$$
s := 150
$$
\n
$$
\phi t = 7.0309
$$
\n
$$
s := 50
$$
\n
$$
\phi t := \sqrt[4]{par \cdot s}
$$
\n
$$
\phi t = 5.34233
$$

Para o diâmetro dos estribos,  $\phi$ <sub>t</sub>=6,3 mm tem-se o seguinte espaçamento

$$
\phi t := 6.3
$$
  
\ns :=  $\frac{\phi t^4}{\text{par}}$  s = 96.69654

# *Caso 5*

 $b := 507$   $a := 46$ 

Cálculo dos valores de  $\phi_t$  e s, considerando-se a carga de flambagem  $P_{cr}$ =1,2P<sub>y</sub>

 $\gamma := 1.2$ *Pcr* := <sup>γ</sup>⋅*Py*  $Pcr = 1.044 \times 10^5$  $\Gamma l := Pcr \cdot \frac{L^2}{2}$  $E \cdot \phi^4$  $T = Per \rightarrow T1 = 92.92603$  Equivale a  $\eta = 2802.08$  $par := \frac{192 \eta l \cdot \phi^4 \cdot \left[10 a^3 \cdot \left(13 b^3 + 528 a^2 \cdot b - 640 a^3 - 144 a \cdot b^2\right)\right]}{2}$  $3 \cdot b^3 \cdot L^4$ := *par* = 289.93988  $s := 190$  $\phi := \sqrt[4]{par \cdot s}$   $\phi = 15.32023$  $s := 150$  $\phi := \sqrt[4]{par \cdot s}$   $\phi = 14.44108$  $s := 50$ 

Para o diâmetro dos estribos,  $\phi$ <sub>t</sub>=6,3 mm tem-se o seguinte espaçamento

$$
\phi := 6.3
$$

$$
s := \frac{\phi^4}{par}
$$

$$
s = 5.43318
$$

 $\phi$  =  $\frac{4}{\sqrt{par \cdot s}}$   $\phi$  = 10.97285

# *Caso 6*

 $b := 507$   $a := 46$  $par := \frac{192 \eta l \cdot \phi^4 \cdot \left[ a^3 \cdot (21 \cdot b^3 + 192 \cdot b \cdot a^2 - 128 \cdot a^3 - 108 \cdot b^2 \cdot a \right] \cdot}{21 \cdot b^3 \cdot a^2 \cdot a^3}$  $6 \cdot b^3 \cdot L^4$ := *par* = 48.35486  $s := 190$  $\phi = \sqrt[4]{par \cdot s}$   $\phi = 9.79035$  $s := 150$  $φ := \frac{4}{y}$  $\phi = 9.22854$  $s := 100$  $φ := \frac{4}{y}$  $\phi t = 8.33892$  $s := 50$  $\phi := \sqrt[4]{par \cdot s}$   $\phi = 7.01217$ 

Para o diâmetro dos estribos,  $\phi_1 = 6.3$  mm tem-se o seguinte espaçamento

$$
\phi := 6.3
$$

$$
s := \frac{a^4}{par}
$$
  $s = 32.57782$ 

Considerando-se  $\gamma=1,0$  tem-se os seguintes resultados para este caso

 $γ := 1.0$ 

 $Pcr := \gamma \cdot Py$ 

 $Pcr = 8.7 \times 10^4$ 

$$
\begin{aligned}\n\Pi &:= Pcr \cdot \frac{L^2}{E \cdot \phi^4} & \Pi &= 77.43835 \text{ Equivalence} \quad \eta I := 2193.25 \\
\text{par} &:= \frac{192 \eta I \cdot \phi^4 \cdot \left[ a^3 \cdot \left( 21 \cdot b^3 + 192 \cdot b \cdot a^2 - 128 \cdot a^3 - 108 \cdot b^2 \cdot a \right) \right]}{6 \cdot b^3 \cdot L^4} \\
\text{par} &= 37.84911 \\
s &:= 190 \\
\phi &:= \sqrt[4]{par \cdot s} & \phi = 9.20878 \\
s &:= 150 \\
\phi &:= \sqrt[4]{par \cdot s} & \phi = 8.68034 \\
s &:= 100 \\
\phi &:= \sqrt[4]{par \cdot s} & \phi = 7.84357 \\
s &:= 50 \\
\phi &:= \sqrt[4]{par \cdot s} & \phi = 6.59563\n\end{aligned}
$$

Para o diâmetro dos estribos,  $\phi$ <sub>t</sub>=6,3 mm tem-se o seguinte espaçamento

$$
\phi:=6.3
$$

$$
s := \frac{\phi^4}{par}
$$
  $s = 41.62043$ 

*Caso 7* 

<sup>γ</sup>*=1.2* 

 $a := 46$  *b* := 184

 $\eta1:=2802.08$ 

$$
par := \frac{2 \cdot \eta l \cdot \phi^{4} \cdot b^{3}}{L^{4}}
$$
\n
$$
par = 15.24656
$$
\n
$$
s := 190
$$
\n
$$
\phi := \sqrt[4]{par \cdot s}
$$
\n
$$
\phi = 7.33637
$$
\n
$$
s := 150
$$
\n
$$
\phi := \sqrt[4]{par \cdot s}
$$
\n
$$
\phi = 6.91538
$$
\n
$$
s := 50
$$
\n
$$
\phi := \sqrt[4]{par \cdot s}
$$
\n
$$
\phi = 5.25455
$$

Para o diâmetro dos estribos,  $\phi$ <sub>t</sub>=6,3 mm tem-se o seguinte espaçamento  $\phi = 6.3$ 

$$
s := \frac{\phi^4}{par}
$$
   
poderia utilizar apenas dois estribos  
suplementares neste caso  

$$
\phi := 5
$$
  

$$
s := \frac{\phi^4}{par}
$$
 
$$
s = 40.99286
$$

Cálculo para menor rigidez para o maior vão de flexão

$$
b := 420 \qquad \qquad a := 46
$$

*par*

$$
par := \frac{192 \ \eta l \cdot d^{4} \cdot \left[a^{3} \cdot (2 \cdot b - 3 \cdot a)\right]}{6 \cdot b \cdot L^{4}}
$$
 
$$
par = 6.37088
$$

 $s := 190$  $\phi := \frac{4}{y}$  $\phi = 5.89846$  $s := 150$  $\phi = \sqrt[4]{par \cdot s}$   $\phi = 5.55997$ 

 $\overline{a}$ 

s := 50  
\n
$$
\phi := \sqrt[4]{par \cdot s}
$$
  $\phi = 4.22467$   
\n $\gamma = 1,0$   $\eta I := 2193.2$ ;  $b := 184$   $a := 46$   
\n $par := \frac{2 \cdot \eta I \cdot \phi^4 \cdot b^3}{L^4}$   $par = 11.93403$   
\n $s := 190$   
\n $\phi := \sqrt[4]{par \cdot s}$   $\phi = 6.90057$   
\n $s := 150$   
\n $\phi := \sqrt[4]{par \cdot s}$   $\phi = 6.50459$   
\n $s := 50$   
\n $\phi := \sqrt[4]{par \cdot s}$   $\phi = 4.94242$ 

Para o diâmetro dos estribos,  $\phi_t$ =6,3 mm tem-se o seguinte espaçamento  $\phi := 6.3$ 

$$
s := \frac{\frac{a^4}{par}}{par}
$$
  
\n
$$
s = 132.0003
$$
  
\n
$$
t = 5
$$
  
\n
$$
s := \frac{\frac{a^4}{par}}{par}
$$
  
\n
$$
s = 52.37123
$$

*Caso 8* 

Para o menor lado -  $\gamma=1,2$   $\eta l := 2802.08$   $b := 164$ 

$$
par := \frac{b^{3} \cdot \eta I \cdot d^{4}}{L^{4}}
$$
\n
$$
par = 5.39784
$$
\n
$$
s := 190
$$
\n
$$
\phi := \sqrt[4]{par \cdot s}
$$
\n
$$
\phi = 5.65905
$$
\n
$$
s := 150
$$
\n
$$
\phi := \sqrt[4]{par \cdot s}
$$
\n
$$
\phi = 5.3343
$$

$$
s := 50
$$
  

$$
\phi := \sqrt[4]{par \cdot s}
$$
  

$$
\phi = 4.05319
$$

Para o vão entre estribos suplementares -  $\gamma=1,2$ 

$$
b := 338 \qquad a := 46
$$
  
\n
$$
par := \frac{192 \eta l \cdot \phi^4 \cdot \left[a^3 \cdot (2 \cdot b - 3 \cdot a)\right]}{6 \cdot b \cdot L^4}
$$
  
\n
$$
s := 190
$$
  
\n
$$
\phi := \sqrt[4]{par \cdot s} \qquad \phi = 5.82684
$$
  
\n
$$
s := 150
$$
  
\n
$$
\phi := \sqrt[4]{par \cdot s} \qquad \phi = 5.49246
$$
  
\n
$$
s := 50
$$
  
\n
$$
\phi := \sqrt[4]{par \cdot s} \qquad \phi = 4.17337
$$

Para o diâmetro dos estribos,  $\phi$ <sub>t</sub>=6,3 mm tem-se o seguinte espaçamento

$$
\phi := 6.3
$$
\n
$$
s := \frac{\phi^4}{par} \qquad s = 259.64793
$$
\n
$$
\phi := 5
$$
\n
$$
s := \frac{\phi^4}{par} \qquad s = 103.01553
$$

Utilizando-se uma rigidez efetiva no lugar e chamando K a rigidez considerando-se os estribos suplementares e Kses a rigidez sem estribos suplementares tem-se que a rigidez média fica

$$
\gamma=1,2 \t b:=341.3\zeta \t a:=4\epsilon \t bI:=101\zeta
$$
  
par:=
$$
\frac{192 \eta I \cdot d^4}{\left[\frac{3 \cdot b}{a^3 \cdot (2 \cdot b - 3 \cdot a)} + \frac{27 \cdot bI}{\left(bI^4 + 3 \cdot bI^3 \cdot a - 9 \cdot a^2 \cdot bI^2 + 18 \cdot a^3 \cdot bI - 81 \cdot a^4\right)}\right] \cdot L^4}
$$

*par* = 12.1499  $s := 190$  $\phi := \frac{4}{y}$  $\phi = 6.93157$  $s := 150$  $φ := \frac{4}{y}$  $\phi = 6.5338$  $s := 50$  $φ := \frac{4}{y}$  $\phi = 4.96462$ 

Para o diâmetro dos estribos,  $\phi$ <sub>t</sub>=6,3 mm tem-se o seguinte espaçamento

$$
\phi := 6.3
$$
\n
$$
s := \frac{\phi^4}{par}
$$
\n
$$
s = 129.65507
$$
\n
$$
\phi := 5
$$
\n
$$
s := \frac{\phi^4}{par}
$$
\n
$$
s = 51.44076
$$

Para o valor de  $\gamma=1,0$ 

b := 338  
\n
$$
a := 46
$$
  $\eta I := 2193.29$   
\n $par := \frac{192 \eta I \cdot \phi^4 \cdot \left[a^3 \cdot (2 \cdot b - 3 \cdot a)\right]}{6 \cdot b \cdot L^4}$   $par = 4.7489$   
\n $s := 190$   
\n $\phi := \sqrt[4]{par \cdot s}$   $\phi = 5.48071$   
\n $s := 150$   
\n $\phi := \sqrt[4]{par \cdot s}$   $\phi = 5.1662$   
\n $s := 50$   
\n $\phi := \sqrt[4]{par \cdot s}$   $\phi = 3.92546$   
\nPara o diâmetro dos estribos,  $\phi_t = 6.3$  mm tem-se o seguinte espacamento  
\n $\phi := 6.3$   $s := \frac{\phi^4}{}$ 

*par* :=

$$
s = 331.71823
$$
\n
$$
\phi := 5
$$
\n
$$
s := \frac{\phi^4}{par}
$$
\n
$$
s = 131.60948
$$

Considerando-se a rigidez média da base elástica *b1* := 1014

$$
par := \frac{192 \eta l \cdot d^{4}}{\left[\frac{3 \cdot b}{a^{3} \cdot (2 \cdot b - 3 \cdot a)} + \frac{27 \cdot b l}{\left(b l^{4} + 3 \cdot b l^{3} \cdot a - 9 \cdot a^{2} \cdot b l^{2} + 18 \cdot a^{3} \cdot b l - 81 \cdot a^{4}\right)}\right] \cdot L^{4}}
$$

*par* = 9.48646

s := 190  
\n
$$
\phi := \sqrt[4]{par \cdot s}
$$
  $\phi = 6.51575$   
\ns := 150  
\n $\phi := \sqrt[4]{par \cdot s}$   $\phi = 6.14184$   
\ns := 50  
\n $\phi := \sqrt[4]{par \cdot s}$   $\phi = 4.66679$ 

Para o diâmetro dos estribos,  $\phi_t$ =6,3 mm tem-se o seguinte espaçamento

$$
\phi := 6.3
$$
\n
$$
s := \frac{\phi^4}{par}
$$
\n
$$
s = 166.05736
$$
\n
$$
\phi := 5
$$
\n
$$
s := \frac{\phi^4}{par}
$$
\n
$$
s = 65.88339
$$

# **8.4. Cálculo da Flexibilidade dos Estribos para o Cálculo da Rigidez (***K***)**

Cálculo analítico da flexibilidade de uma viga fixa nas extremidades. Os resultados das flexibilidades são divididos pela rigidez a flexão EI. A rigidez K foi calculada utilizando-se a expressão F=Kxd. Estes valores foram utilizados no Capítulo 5.

**a) Uma barra localizada no meio do vão como no exemplo de Queiroga (1999) e o Caso 4** 

```
> restart:with(linalg):
```

```
> M1:=P/2*x-Ma:
```

```
> M2:=M1-P*(x-a):
```

```
> eq1:=int(-M1,x)+C1:eq2:=int(eq1,x)+C2:
```

```
> eq3:=int(-M2,x)+C3:eq4:=int(eq3,x)+C4:
```
Condições de contorno

```
> subs(x=0,eq2):
```
Logo C2=0

> **C2:=0:**

```
> subs(x=0,eq1):
```
Logo C1=0

> **C1:=0:**

em x=a

```
> C3:=solve(subs(x=a,eq3-eq1),C3):
```

```
> C4:=solve(subs(x=a,eq4-eq2),C4):
```

```
Em x=a+b V=0 V = 0
```

```
> Ma:=solve(subs(x=2*a,eq4), Ma):
```
> **va:=subs(x=a,eq2):v2a:=evalf(expand(subs(x=2\*a,eq4)));**

```
v2a := 0.
```
> **va1:=subs([a=b/2,b=b/2],va);**

$$
val := \frac{1}{192} P b^3
$$

**b) Viga fixa nas extremidades com três cargas concentradas como no caso 7** 

> **restart:with(linalg):**

> **M1:=3\*P/2\*x-Ma:**

> **M2:=M1-P\*(x-a):**

Apêndice 234

```
> M3:=M2-P*(x-2*a):
```
> **M4:=M3-P\*(x-3\*a):**

Condições de contorno > **subs(x=0,eq2):**

> **subs(x=0,eq1):**

> **eq1:=int(-M1,x)+C1:eq2:=int(eq1,x)+C2:** > **eq3:=int(-M2,x)+C3:eq4:=int(eq3,x)+C4:** > **eq5:=int(-M3,x)+C5:eq6:=int(eq5,x)+C6:** > **eq7:=int(-M4,x)+C7:eq8:=int(eq7,x)+C8:**

$$
>C3\texttt{:=solve}(\texttt{subs}(\texttt{x=a},\texttt{eq3-eq1}),\texttt{C3})\texttt{:}
$$

$$
> C4\texttt{:=solve}(\texttt{subs}(x\texttt{=_a},\texttt{eq4}\texttt{-eq2}),C4\texttt{):}\\
$$

Em x=2a

Logo C2=0 > **C2:=0:**

Logo C1=0 > **C1:=0:** em x=a

```
> C5:=solve(subs(x=2*a,eq5-eq3),C5):
```

```
> C6:=solve(subs(x=2*a,eq6-eq4),C6):
```
Em x=3a

```
> C7:=solve(subs(x=3*a,eq7-eq5),C7):
```
> **C8:=solve(subs(x=3\*a,eq8-eq6),C8):**

Em x=4\*a V=0 V`=0

```
> Ma:=solve(subs(x=4*a,eq8), Ma):
```
> >

**va:=subs(x=a,eq2);v2a:=subs(x=2\*a,eq4);v3a:=subs(x=3\*a,eq6);v4a:=subs(x=4\*a,eq 8);**

$$
va := \frac{3}{8} P a3
$$

$$
v2a := \frac{2}{3} P a3
$$

$$
v3a := \frac{3}{8} P a3
$$

$$
v4a := 0
$$

> **v:=subs(a=b/4,v2a);**

$$
v:=\frac{1}{96}P b^3
$$

**c) Viga fixa nas extremidades com três cargas concentradas como no caso 2** 

> **restart:**

- > **M1:=2\*P\*x-Ma:**
- > **M2:=M1-P\*(x-a):**
- > **M3:=M2-P\*(x-2\*a):**
- > **M4:=M3-P\*(x-3\*a):**
- > **M5:=M4-P\*(x-4\*a):**
- > **eq1:=int(-M1,x)+C1:eq2:=int(eq1,x)+C2:**
- > **eq3:=int(-M2,x)+C3:eq4:=int(eq3,x)+C4:**
- > **eq5:=int(-M3,x)+C5:eq6:=int(eq5,x)+C6:**
- > **eq7:=int(-M4,x)+C7:eq8:=int(eq7,x)+C8:**
- > **eq9:=int(-M5,x)+C9:eq10:=int(eq9,x)+C10:**

Condições de contorno

> **subs(x=0,eq2):**

Logo C2=0

- > **C2:=0:**
- > **subs(x=0,eq1):**

Logo C1=0

```
> C1:=0:
```

```
 em x=a
```

```
> C3:=solve(subs(x=a,eq3-eq1),C3):
```

```
> C4:=solve(subs(x=a,eq4-eq2),C4):
```
Em x=2a

- > **C5:=solve(subs(x=2\*a,eq5-eq3),C5):**
- > **C6:=solve(subs(x=2\*a,eq6-eq4),C6):**

Em x=3a

- > **C7:=solve(subs(x=3\*a,eq7-eq5),C7):**
- > **C8:=solve(subs(x=3\*a,eq8-eq6),C8):**

Em x=4a

- > **C9:=solve(subs(x=4\*a,eq9-eq7),C9):**
- > **C10:=solve(subs(x=4\*a,eq10-eq8),C10):**

```
Em x=5a
```
> **Ma:=solve(subs(x=5\*a,eq10), Ma):**

**va:=subs(x=a,eq2);v2a:=subs(x=2\*a,eq4);v3a:=subs(x=3\*a,eq6);v4a:=subs(x=4\*a,eq 8);v5a:=subs(x=5\*a,eq10);**

$$
va := \frac{2}{3} P a3
$$

$$
v2a := \frac{3}{2} P a3
$$

$$
v3a := \frac{3}{2} P a3
$$

$$
v4a := \frac{2}{3} P a3
$$

```
v5a := 0
```
> **v:=subs(a=b/5,v2a);**

```
v := \frac{3}{250} P b^3
```
**d) Viga fixa nas extremidades com nove cargas concentradas como no caso 1** 

- > **restart:**
- > **M1:=9\*P\*x/2-Ma:**
- > **M2:=M1-P\*(x-a):**
- > **M3:=M2-P\*(x-2\*a):**
- > **M4:=M3-P\*(x-3\*a):**
- > **M5:=M4-P\*(x-4\*a):**
- > **M6:=M5-P\*(x-5\*a):**
- > **M7:=M6-P\*(x-6\*a):**
- > **M8:=M7-P\*(x-7\*a):**
- > **M9:=M8-P\*(x-8\*a):**
- > **M10:=M9-P\*(x-9\*a):**
- > **eq1:=int(-M1,x)+C1:eq2:=int(eq1,x)+C2:**
- > **eq3:=int(-M2,x)+C3:eq4:=int(eq3,x)+C4:**
- > **eq5:=int(-M3,x)+C5:eq6:=int(eq5,x)+C6:**
- > **eq7:=int(-M4,x)+C7:eq8:=int(eq7,x)+C8:**
- > **eq9:=int(-M5,x)+C9:eq10:=int(eq9,x)+C10:**
- > **eq11:=int(-M6,x)+C11:eq12:=int(eq11,x)+C12:**
- > **eq13:=int(-M7,x)+C13:eq14:=int(eq13,x)+C14:**
- > **eq15:=int(-M8,x)+C15:eq16:=int(eq15,x)+C16:**
- > **eq17:=int(-M9,x)+C17:eq18:=int(eq17,x)+C18:**
- > **eq19:=int(-M10,x)+C19:eq20:=int(eq19,x)+C20:**

Condições de contorno

> **subs(x=0,eq2):**

Logo C2=0

- > **C2:=0:**
- > **subs(x=0,eq1):**
- Logo C1=0
- > **C1:=0:**
- em x=a
- > **C3:=solve(subs(x=a,eq3-eq1),C3):**
- > **C4:=solve(subs(x=a,eq4-eq2),C4):**

Em x=2a

- > **C5:=solve(subs(x=2\*a,eq5-eq3),C5):**
- > **C6:=solve(subs(x=2\*a,eq6-eq4),C6):**

Em x=3a > **C7:=solve(subs(x=3\*a,eq7-eq5),C7):** > **C8:=solve(subs(x=3\*a,eq8-eq6),C8):** Em x=4a > **C9:=solve(subs(x=4\*a,eq9-eq7),C9):** > **C10:=solve(subs(x=4\*a,eq10-eq8),C10):**  $Em x=5a$ > **C11:=solve(subs(x=5\*a,eq11-eq9),C11):** > **C12:=solve(subs(x=5\*a,eq12-eq10),C12):** Em x=6a > **C13:=solve(subs(x=6\*a,eq13-eq11),C13):** > **C14:=solve(subs(x=6\*a,eq14-eq12),C14):** Em x=7a > **C15:=solve(subs(x=7\*a,eq15-eq13),C15):** > **C16:=solve(subs(x=7\*a,eq16-eq14),C16):** Em x=8a > **C17:=solve(subs(x=8\*a,eq17-eq15),C17):**

> **C18:=solve(subs(x=8\*a,eq18-eq16),C18):** Em x=9a

```
> C19:=solve(subs(x=9*a,eq19-eq17),C19):
```

```
> C20:=solve(subs(x=9*a,eq20-eq18),C20):
```
Em x=10\*a V=0 V`=0

```
> Ma:=solve(subs(x=10*a,eq20), Ma):
```
**va:=subs(x=a,eq2);v2a:=subs(x=2\*a,eq4);v3a:=subs(x=3\*a,eq6);v4a:=subs(x=4\*a,eq 8);v5a:=subs(x=5\*a,eq10);v6a:=subs(x=6\*a,eq12);v7a:=subs(x=7\*a,eq14);v8a:=subs (x=8\*a,eq16);v9a:=subs(x=9\*a,eq18);v10a:=subs(x=10\*a,eq20);**

$$
va := \frac{27}{8} P a^{3}
$$
  

$$
v2a := \frac{32}{3} P a^{3}
$$
  

$$
v3a := \frac{147}{8} P a^{3}
$$
  

$$
v4a := 24 P a^{3}
$$
  

$$
v5a := \frac{625}{24} P a^{3}
$$
  

$$
v6a := 24 P a^{3}
$$
  

$$
v7a := \frac{147}{8} P a^{3}
$$
  

$$
v8a := \frac{32}{3} P a^{3}
$$

 $v9a := \frac{27}{8} P a^3$ *v10a* := 0

> **v:=subs(a=b/10,v5a);**

$$
v:=\frac{5}{192}P b^3
$$

**e) Viga fixa nas extremidades com duas cargas no vão como no caso 3** 

> **restart:** 

> **M1:=P\*x-Ma:**

> **M2:=M1-P\*(x-a):**

- > **M3:=M2-P\*(x-2\*a):**
- > **eq1:=int(-M1,x)+C1:eq2:=int(eq1,x)+C2:**

> **eq3:=int(-M2,x)+C3:eq4:=int(eq3,x)+C4:**

> **eq5:=int(-M3,x)+C5:eq6:=int(eq5,x)+C6:**

Condições de contorno

```
> subs(x=0,eq2):
```
Logo C2=0

> **C2:=0:**

> **subs(x=0,eq1):**

Logo C1=0

> **C1:=0:**

em x=a

- > **C3:=solve(subs(x=a,eq3-eq1),C3):**
- > **C4:=solve(subs(x=a,eq4-eq2),C4):**

Em x=2a

- > **C5:=solve(subs(x=2\*a,eq5-eq3),C5):**
- > **C6:=solve(subs(x=2\*a,eq6-eq4),C6):**
- > **Ma:=solve(subs(x=3\*a,eq6), Ma):**

> **va:=subs(x=a,eq2);v2a:=subs(x=2\*a,eq4);v3a:=subs(x=3\*a,eq6);**

$$
va := \frac{1}{6} P a^3
$$

$$
v2a := \frac{1}{6} P a^3
$$

$$
v3a := 0
$$

> **subs(a=b/3,va);**

$$
\frac{1}{162}P\,b^3
$$

**f) Viga fixa nas extremidades com quatro cargas no vão** 

> **restart: with(linalg):**

- > **M1:=2\*P\*x-Ma:**
- > **M2:=M1-P\*(x-a):**
- > **M3:=M2-P\*(x-2\*a):**
- > **M4:=M3-P\*(x-3\*a):**
- > **M5:=M4-P\*(x-4\*a):**
- > **eq1:=int(-M1,x)+C1:eq2:=int(eq1,x)+C2:**
- > **eq3:=int(-M2,x)+C3:eq4:=int(eq3,x)+C4:**
- > **eq5:=int(-M3,x)+C5:eq6:=int(eq5,x)+C6:**
- > **eq7:=int(-M4,x)+C7:eq8:=int(eq7,x)+C8:**
- > **eq9:=int(-M5,x)+C9:eq10:=int(eq9,x)+C10:**

Condições de contorno

> **subs(x=0,eq2):**

Logo C2=0

- > **C2:=0:**
- > **subs(x=0,eq1):**

Logo C1=0

```
> C1:=0:
```

```
 em x=a
```
- > **C3:=solve(subs(x=a,eq3-eq1),C3):**
- > **C4:=solve(subs(x=a,eq4-eq2),C4):**
- > **C5:=solve(subs(x=2\*a,eq5-eq3),C5):**
- > **C6:=solve(subs(x=2\*a,eq6-eq4),C6):**
- > **C7:=solve(subs(x=3\*a,eq7-eq5),C7):**
- > **C8:=solve(subs(x=3\*a,eq8-eq6),C8):**
- > **C9:=solve(subs(x=4\*a,eq9-eq7),C9):**
- > **C10:=solve(subs(x=4\*a,eq10-eq8),C10):**
- > **Ma:=solve(subs(x=5\*a,eq10), Ma):**

**va:=subs(x=a,eq2);v2a:=subs(x=2\*a,eq4);v3a:=subs(x=3\*a,eq6);v4a:=subs(x=4\*a,eq 8);v5a:=subs(x=5\*a,eq10);**

$$
va := \frac{2}{3} P a^3
$$

$$
v2a := \frac{3}{2} P a^3
$$

$$
v3a := \frac{3}{2} P a^3
$$

$$
v4a := \frac{2}{3} P a^3
$$

$$
v5a := 0
$$

*g) V***iga fixa nas extremidades com cinco cargas no vão**

> **restart:**

- > **M1:=5/2\*P\*x-Ma:**
- > **M2:=M1-P\*(x-a):**
- > **M3:=M2-P\*(x-2\*a):**
- > **M4:=M3-P\*(x-3\*a):**
- > **M5:=M4-P\*(x-4\*a):**
- > **M6:=M5-P\*(x-5\*a):**
- > **eq1:=int(-M1,x)+C1:eq2:=int(eq1,x)+C2:**
- > **eq3:=int(-M2,x)+C3:eq4:=int(eq3,x)+C4:**
- > **eq5:=int(-M3,x)+C5:eq6:=int(eq5,x)+C6:**
- > **eq7:=int(-M4,x)+C7:eq8:=int(eq7,x)+C8:**
- > **eq9:=int(-M5,x)+C9:eq10:=int(eq9,x)+C10:**
- > **eq11:=int(-M6,x)+C11:eq12:=int(eq11,x)+C12:**

Condições de contorno

```
> subs(x=0,eq2):
```
Logo C2=0

> **C2:=0:**

```
> subs(x=0,eq1):
```
Logo C1=0

> **C1:=0:**

```
em x=a
```
- > **C3:=solve(subs(x=a,eq3-eq1),C3):**
- > **C4:=solve(subs(x=a,eq4-eq2),C4):**

Em x=2a

- > **C5:=solve(subs(x=2\*a,eq5-eq3),C5):**
- > **C6:=solve(subs(x=2\*a,eq6-eq4),C6):**

Em  $x=3a$ 

- > **C7:=solve(subs(x=3\*a,eq7-eq5),C7):**
- > **C8:=solve(subs(x=3\*a,eq8-eq6),C8):**

Em x=4a

- > **C9:=solve(subs(x=4\*a,eq9-eq7),C9):**
- > **C10:=solve(subs(x=4\*a,eq10-eq8),C10):**

Em x=5a

- > **C11:=solve(subs(x=5\*a,eq11-eq9),C11):**
- > **C12:=solve(subs(x=5\*a,eq12-eq10),C12):**

Em  $x=6*a$  V=0 V`=0

```
> Ma:=solve(subs(x=6*a,eq12), Ma):
```
**va:=subs(x=a,eq2);v2a:=subs(x=2\*a,eq4);v3a:=subs(x=3\*a,eq6);v4a:=subs(x=4\*a,eq 8);v5a:=subs(x=5\*a,eq10);v6a:=subs(x=6\*a,eq12);**

$$
va := \frac{25}{24} P a3
$$
  

$$
v2a := \frac{8}{3} P a3
$$
  

$$
v3a := \frac{27}{8} P a3
$$
  

$$
v4a := \frac{8}{3} P a3
$$
  

$$
v5a := \frac{25}{24} P a3
$$
  

$$
v6a := 0
$$

## **h) Viga Fixa nas extremidades com uma carga em qualquer posição**

```
> restart:
```

```
> Ma:=P*alpha*beta^2/(b)^2:
```

```
> Mb:=-P*alpha^2*beta/(b)^2:
```
Reações

```
> Vb:=simplify((-Ma-Mb+P*alpha)/(b)):
```

```
> Va:=P-Vb:
```
Contribuição da Primeira Carga

x<alpha

```
> M1:=subs([alpha=a,beta=b-a],Va*x-Ma):
```
x>alpha

```
> M2:=M1-P*(x-a):
```

```
> eq1A:=int(-M1,x)+C1:eq2A:=int(eq1A,x)+C2:
```
## **> eq3A:=int(-M2,x)+C3:eq4A:=int(eq3A,x)+C4:**

Condições de contorno

```
> subs(x=0,eq2A):
```
Logo C2=0

**> C2:=0:**

```
> subs(x=0,eq1A):
```
Logo C1=0

```
> C1:=0:
```
Em x=a

```
> C3:=solve(subs(x=a,eq3A-eq1A),C3):
```

```
> C4:=solve(subs(x=a,eq4A-eq2A),C4):
```

```
> va:=subs(x=a,eq2A);v2a:=subs(x=b-a,eq4A);
```

$$
va := -\frac{\left(P - \frac{P a (-{(b - a)}^2 + a (b - a) + b^2)}{b^3}\right) a^3}{6} + \frac{P a^3 (b - a)^2}{2 b^2}
$$
  

$$
v2a := -\frac{\left(P - \frac{P a (-{(b - a)}^2 + a (b - a) + b^2)}{b^3}\right) (b - a)^3}{6} + \frac{P a (b - a)^4}{2 b^2} + P\left(\frac{(b - a)^3}{6} - \frac{a (b - a)^2}{2}\right)
$$
  

$$
+ \frac{P a^2 (b - a)}{2} - \frac{P a^3}{6}
$$

Teste para b/2

**> v1:= subs(a=b/2,v2a);**

$$
vI := \frac{P b^3}{192}
$$

#### **i) Viga Fixa nas extremidades com duas cargas como no caso 8**

```
> restart:
```

```
> Ma:=P*alpha*beta^2/(b)^2:
```

```
> Mb:=-P*alpha^2*beta/(b)^2:
```
Reações

```
> Vb:=simplify((-Ma-Mb+P*alpha)/(b)):
```
**> Va:=P-Vb:**

Contribuição da Primeira Carga

x<alpha

```
> M1:=subs([alpha=a,beta=b-a],Va*x-Ma):
```
x>alpha

```
> M2:=M1-P*(x-a):
```

```
> eq1A:=int(-M1,x)+C1:eq2A:=int(eq1A,x)+C2:
```

```
> eq3A:=int(-M2,x)+C3:eq4A:=int(eq3A,x)+C4:
```
Condições de contorno

**> subs(x=0,eq2A):**

```
Logo C2=0
```
- **> C2:=0:**
- **> subs(x=0,eq1A):**

Logo C1=0

```
> C1:=0:
```

```
eq3=eq1 em x=a
```
- **> C3:=solve(subs(x=a,eq3A-eq1A),C3):**
- **> C4:=solve(subs(x=a,eq4A-eq2A),C4):**
- **> va:=subs(x=a,eq2A):v2a:=evalf(expand(subs(x=b-a,eq4A))):**

**> subs(a=b/2,va):**

Contribuição da segunda carga

```
> M3:=subs([alpha=b-a,beta=a],Va*x-Ma):
```
- **> M4:=M3-P\*(x-b+a):**
- **> eq1B:=int(-M3,x)+C5:eq2B:=int(eq1B,x)+C6:**
- **> eq3B:=int(-M4,x)+C7:eq4B:=int(eq3B,x)+C8:**

Condições de contorno

**> subs(x=0,eq2B):**

Logo C6=0

**> C6:=0:**

```
> subs(x=0,eq1B):
```
Logo C1=0

**> C5:=0:**

Em  $x=2a$ 

- **> C7:=solve(subs(x=b-a,eq3B-eq1B),C7):**
- **> C8:=solve(subs(x=b-a,eq4B-eq2B),C8):**
- **> va:=subs(x=a,eq2B):v2a:=evalf(expand(subs(x=b-a,eq4A))):**

Deslocamentos

**> y1:=simplify(subs(x=a,eq2A)+subs(x=a,eq2B));**

$$
yI := \frac{P a^3 (2 b - 3 a)}{6 b}
$$

**> y2:=simplify(subs(x=b-a,eq4A)+subs(x=b-a,eq2B));**

$$
y2 := \frac{P a^3 (2 b - 3 a)}{6 b}
$$

**j) Viga Fixa nas extremidades com três cargas fixas em qualquer posição** 

**> restart:**

- **> Ma:=P\*alpha\*beta^2/(b)^2:**
- **> Mb:=-P\*alpha^2\*beta/(b)^2:**

Reações

- **> Vb:=simplify((-Ma-Mb+P\*alpha)/(b)):**
- **> Va:=P-Vb:**

Contribuição da Primeira Carga

x<alpha

**> M1:=subs([alpha=a,beta=b-a],Va\*x-Ma):**

x>alpha

- **> M2:=M1-P\*(x-a):**
- **> eq1A:=int(-M1,x)+C1:eq2A:=int(eq1A,x)+C2:**
- **> eq3A:=int(-M2,x)+C3:eq4A:=int(eq3A,x)+C4:**

Condições de contorno

**> subs(x=0,eq2A):**

Logo C2=0

**> C2:=0:**

```
> subs(x=0,eq1A):
```
Logo C1=0

**> C1:=0:**

Em x=a

**> C3:=solve(subs(x=a,eq3A-eq1A),C3):**

```
> C4:=solve(subs(x=a,eq4A-eq2A),C4):
```

```
> va:=subs(x=a,eq2A):v2a:=evalf(expand(subs(x=b-a,eq4A))):
```
**> subs(a=b/2,va):**

Contribuição da segunda carga

```
> M3:=subs([alpha=2*a,beta=b-2*a],Va*x-Ma):
```
x>alpha

**> M4:=M3-P\*(x-2\*a):**

**> eq1B:=int(-M3,x)+C5:eq2B:=int(eq1B,x)+C6:**

```
> eq3B:=int(-M4,x)+C7:eq4B:=int(eq3B,x)+C8:
```
Condições de contorno

```
> subs(x=0,eq2B):
```
Logo C6=0

**> C6:=0:**

```
> subs(x=0,eq1B):
```
Logo C1=0

```
> C5:=0:
```

```
em x=2a
```
- **> C7:=solve(subs(x=2\*a,eq3B-eq1B),C7):**
- **> C8:=solve(subs(x=2\*a,eq4B-eq2B),C8):**
- **> va:=subs(x=2\*a,eq2B):v2a:=evalf(expand(subs(x=b,eq4A))):**

Contribuição da terceira carga

```
> M5:=subs([alpha=3*a,beta=b-3*a],Va*x-Ma):
```
- **> M6:=M5-P\*(x-3\*a):**
- **> eq1C:=int(-M5,x)+C9:eq2C:=int(eq1C,x)+C10:**
- **> eq3C:=int(-M6,x)+C11:eq4C:=int(eq3C,x)+C12:**

```
Condições de contorno
```

```
> subs(x=0,eq2C):
```
- Logo C6=0
- **> C10:=0:**
- **> subs(x=0,eq1C):**
- Logo C9=0

**> C9:=0:**

Em x=3a

**> C11:=solve(subs(x=3\*a,eq3C-eq1C),C11):**

```
> C12:=solve(subs(x=3*a,eq4C-eq2C),C12):
```
**> va:=subs(x=3\*a,eq2C):v2a:=evalf(expand(subs(x=b,eq4C))):**

**k) Viga fixa nas extremidades com quatro cargas concentradas como apresenta o modelo 5** 

**> restart:**

**> Ma:=P\*alpha\*beta^2/b^2:**

```
> Mb:=-P*alpha^2*beta/b^2:
```
Reações

**> Vb:=simplify((-Ma-Mb+P\*alpha)/b):**

```
> Va:=P-Vb:
```
x<alpha

**> M1:=subs([alpha=a,beta=b-a],Va\*x-Ma):**

x>alpha

**> M2:=M1-P\*(x-a):**

```
> eq1A:=int(-M1,x)+C1:eq2A:=int(eq1A,x)+C2:
```

```
> eq3A:=int(-M2,x)+C3:eq4A:=int(eq3A,x)+C4:
```
Condições de contorno

```
> subs(x=0,eq2A):
```
Logo C2=0

**> C2:=0:**

```
> subs(x=0,eq1A):
```
Logo C1=0

**> C1:=0:**

**Em x=a** 

- **> C3:=solve(subs(x=a,eq3A-eq1A),C3):**
- **> C4:=solve(subs(x=a,eq4A-eq2A),C4):**
- **> va:=subs(x=a,eq2A):v2a:=evalf(expand(subs(x=b,eq4A))):**
- **> subs(a=b/2,va):**

Contribuição da segunda carga

- **> M3:=subs([alpha=2\*a,beta=b-2\*a],Va\*x-Ma):**
- **> M4:=M3-P\*(x-2\*a):**
- **> eq1B:=int(-M3,x)+C5:eq2B:=int(eq1B,x)+C6:**
- **> eq3B:=int(-M4,x)+C7:eq4B:=int(eq3B,x)+C8:**

Condições de contorno

**> subs(x=0,eq2B):**

Logo C6=0

- **> C6:=0:**
- **> subs(x=0,eq1B):**

Logo  $C1=0$ 

**> C5:=0:**

```
Em x=2a
```
- **> C7:=solve(subs(x=2\*a,eq3B-eq1B),C7):**
- **> C8:=solve(subs(x=2\*a,eq4B-eq2B),C8):**
- **> va:=subs(x=2\*a,eq2B):v2a:=evalf(expand(subs(x=b,eq4A))):**
- **> subs(a=b/4,va):**

Contribuição da terceira carga

- **> M5:=subs([alpha=3\*a,beta=b-3\*a],Va\*x-Ma):**
- **> M6:=M5-P\*(x-3\*a):**
- **> eq1C:=int(-M5,x)+C9:eq2C:=int(eq1C,x)+C10:**

# **> eq3C:=int(-M6,x)+C11:eq4C:=int(eq3C,x)+C12:**

Condições de contorno

**> subs(x=0,eq2C):**

Logo C6=0

- **> C10:=0:**
- **> subs(x=0,eq1C):**

**Logo C9=0** 

**> C9:=0:**

```
Em x=3a
```
- **> C11:=solve(subs(x=3\*a,eq3C-eq1C),C11):**
- **> C12:=solve(subs(x=3\*a,eq4C-eq2C),C12):**
- **> va:=subs(x=3\*a,eq2C):v2a:=evalf(expand(subs(x=b,eq4C))):**
- **> subs(a=b/6,va):**

Contribuição da quarta carga

```
> M7:=subs([alpha=4*a,beta=b-4*a],Va*x-Ma):
```

```
> M8:=M6-P*(x-4*a):
```

```
> eq1D:=int(-M7,x)+C13:eq2D:=int(eq1D,x)+C14:
```

```
> eq3D:=int(-M8,x)+C15:eq4D:=int(eq3D,x)+C16:
```
Condições de contorno

```
> subs(x=0,eq2D):
```

```
Logo C14=0
```
**> C14:=0:**

```
> subs(x=0,eq1D):
```

```
Logo C13=0
```

```
> C13:=0:
```

```
Em x=3a
```
- **> C15:=solve(subs(x=4\*a,eq3D-eq1D),C15):**
- **> C16:=solve(subs(x=4\*a,eq4D-eq2D),C16):**

```
> va:=subs(x=4*a,eq2D):v2a:=evalf(expand(subs(x=b,eq4D))):
```
**l) Cálculo dos deslocamentos para uma viga fixa nas extremidades com oito cargas para cálculo da menor rigidez para o caso sem estribos suplementares** 

- **> restart:**
- **> Ma:=P\*alpha\*beta^2/b^2:**
- **> Mb:=-P\*alpha^2\*beta/b^2:**

Reações

- **> Vb:=simplify((-Ma-Mb+P\*alpha)/b):**
- **> Va:=P-Vb:**
- **> Ma1:=subs([alpha=a,beta=b-a],Ma):Ma2:=subs([alpha=b/3-**
- **a,beta=2\*b/3+a],Ma):Ma3:=subs([alpha=b/3,beta=2\*b/3],Ma):Ma4:=subs([alpha=b/3+**
- **a,beta=2\*b/3-a],Ma):Ma5:=subs([alpha=2\*b/3-**
- **a,beta=b/3+a],Ma):Ma6:=subs([alpha=2\*b/3,beta=b/3],Ma):Ma7:=subs([alpha=2\*b/3+**
- **a,beta=b/3-a],Ma):Ma8:=subs([alpha=b-a,beta=a],Ma):**
- **> Mb1:=subs([alpha=a,beta=b-a],Mb):Mb2:=subs([alpha=b/3-**
- **a,beta=2\*b/3+a],Mb):Mb3:=subs([alpha=b/3,beta=2\*b/3],Mb):Mb4:=subs([alpha=b/3+**
- **a,beta=2\*b/3-a],Mb):Mb5:=subs([alpha=2\*b/3-**
- **a,beta=b/3+a],Mb):Mb6:=subs([alpha=2\*b/3,beta=b/3],Mb):Mb7:=subs([alpha=2\*b/3+ a,beta=b/3-a],Mb):Mb8:=subs([alpha=b-a,beta=a],Mb):**
- **> Vb1:=simplify((-Ma1-Mb1+P\*a)/b):**
- **> Va1:=P-Vb1:**
- **> Vb2:=simplify((-Ma2-Mb2+P\*(b/3-a))/b):**
- **> Va2:=P-Vb2:**
- **> Vb3:=simplify((-Ma3-Mb3+P\*b/3)/b):**
- **> Va3:=P-Vb3:**
- **> Vb4:=simplify((-Ma4-Mb4+P\*(b/3+a))/b):**
- **> Va4:=P-Vb4:**
- **> Vb5:=simplify((-Ma5-Mb5+P\*(2\*b/3-a))/b):**
- **> Va5:=P-Vb5:**
- **> Vb6:=simplify((-Ma6-Mb6+P\*(2\*b/3))/b):**
- **> Va6:=P-Vb6:**
- **> Vb7:=simplify((-Ma7-Mb7+P\*(2\*b/3+a))/b):**
- **> Va7:=P-Vb7:**
- **> Vb8:=simplify((-Ma8-Mb8+P\*(b-a))/b):**
- **> Va8:=P-Vb8:**
- **> Va:=simplify(Va1+Va2+Va3+Va4+Va5+Va6+Va7+Va8):**
- **> Vb:=simplify(Vb1+Vb2+Vb3+Vb4+Vb5+Vb6+Vb7+Vb8):**
- **> Ma:='Ma':**
- **> M1:=4\*P\*x-Ma:**
- **> M2:=M1-P\*(x-a):**
- **> M3:=M2-P\*(x-b/3+a):**
- **> M4:=M3-P\*(x-b/3):**
- **> M5:=M4-P\*(x-b/3-a):**
- **> M6:=M5-P\*(x-2\*b/3+a):**
- **> M7:=M6-P\*(x-2\*b/3):**
- **> M8:=M7-P\*(x-2\*b/3-a):**
- **> M9:=M8-P\*(x-b+a):**
- **> eq1:=int(-M1,x)+C1:eq2:=int(eq1,x)+C2:**
- **> eq3:=int(-M2,x)+C3:eq4:=int(eq3,x)+C4:**
- **> eq5:=int(-M3,x)+C5:eq6:=int(eq5,x)+C6:**
- **> eq7:=int(-M4,x)+C7:eq8:=int(eq7,x)+C8:**
- **> eq9:=int(-M5,x)+C9:eq10:=int(eq9,x)+C10:**
- **> eq11:=int(-M6,x)+C11:eq12:=int(eq11,x)+C12:**
- **> eq13:=int(-M7,x)+C13:eq14:=int(eq13,x)+C14:**
- **> eq15:=int(-M8,x)+C15:eq16:=int(eq15,x)+C16:**
- **> eq17:=int(-M9,x)+C17:eq18:=int(eq17,x)+C18:**

Condições de contorno

**> subs(x=0,eq2):**

Logo C2=0

**> C2:=0:**

```
> subs(x=0,eq1):
```

```
Logo C1=0
```

```
> C1:=0:
```
**Em x=a** 

- **> C3:=solve(subs(x=a,eq3-eq1),C3):**
- **> C4:=solve(subs(x=a,eq4-eq2),C4):**

 **Em x=b/3-a** 

- **> C5:=solve(subs(x=b/3-a,eq5-eq3),C5):**
- **> C6:=solve(subs(x=b/3-a,eq6-eq4),C6):**

**Em x=b/3** 

```
> C7:=solve(subs(x=b/3,eq7-eq5),C7):
```
**> C8:=solve(subs(x=b/3,eq8-eq6),C8):**

```
Em x=b/3+a
```

```
> C9:=solve(subs(x=b/3+a,eq9-eq7),C9):
```
**> C10:=solve(subs(x=b/3+a,eq10-eq8),C10):**

```
Em x=2*b/3-a
```
- **> C11:=solve(subs(x=2\*b/3-a,eq11-eq9),C11):**
- **> C12:=solve(subs(x=2\*b/3-a,eq12-eq10),C12):**
- **Em x=2\*b/3**
- **> C13:=solve(subs(x=2\*b/3,eq11-eq13),C13):**
- **> C14:=solve(subs(x=2\*b/3,eq12-eq14),C14):**
- **> C15:=solve(subs(x=2\*b/3+a,eq15-eq13),C15):**
- **> C16:=solve(subs(x=2\*b/3+a,eq16-eq14),C16):**
- **> C17:=solve(subs(x=b-a,eq15-eq17),C17):**
- **> C18:=solve(subs(x=b-a,eq16-eq18),C18):**

Em x=b  $V=0$   $V=0$ 

**> Ma:=solve(subs(x=b,eq18), Ma):**

**> va:=simplify(subs(x=a,eq2));v2a:=simplify(subs(x=b/3-**

**a,eq4));v3a:=simplify(subs(x=b/3,eq6));v4a:=simplify(subs(x=b/3+a,eq8));v5a:=simp lify(subs(x=2\*b/3-a,eq10));v6:=simplify(subs(x=b,eq18));**

$$
va := \frac{P a^2 (-b a + 2 b^2 - 9 a^2)}{6 b}
$$
  

$$
v2a := \frac{P (b^4 - 3 b^3 a - 9 a^2 b^2 + 45 a^3 b - 81 a^4)}{54 b}
$$
  

$$
v3a := \frac{P b^3}{54}
$$
  

$$
v4a := \frac{P (b^4 + 3 b^3 a - 9 a^2 b^2 + 18 a^3 b - 81 a^4)}{54 b}
$$
  

$$
v5a := \frac{P (b^4 + 3 b^3 a - 9 a^2 b^2 + 18 a^3 b - 81 a^4)}{54 b}
$$

$$
v6:=0
$$